Ecole Nationale d'Ingénieurs de Tunis

# COMMANDE NUMERIQUE ´

# Support de cours

Joseph HAGGÈGE Maître de Conférences à l'ENIT

2012

# Table des matières

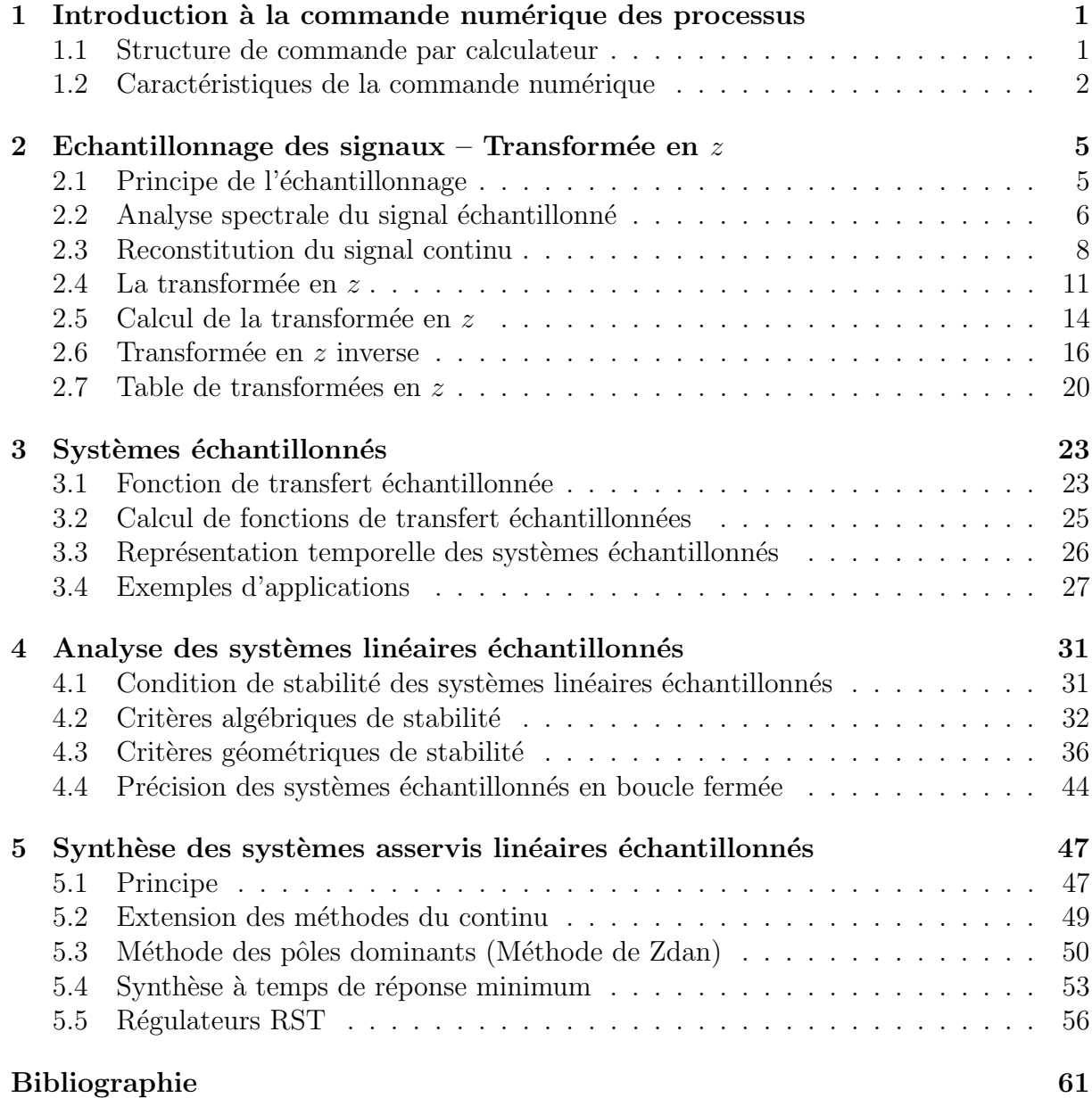

# Chapitre 1

# Introduction à la commande numérique des processus

## 1.1 Structure de commande par calculateur

La commande numérique consiste à utiliser un calculateur numérique pour élaborer le signal de commande appliqué au système :

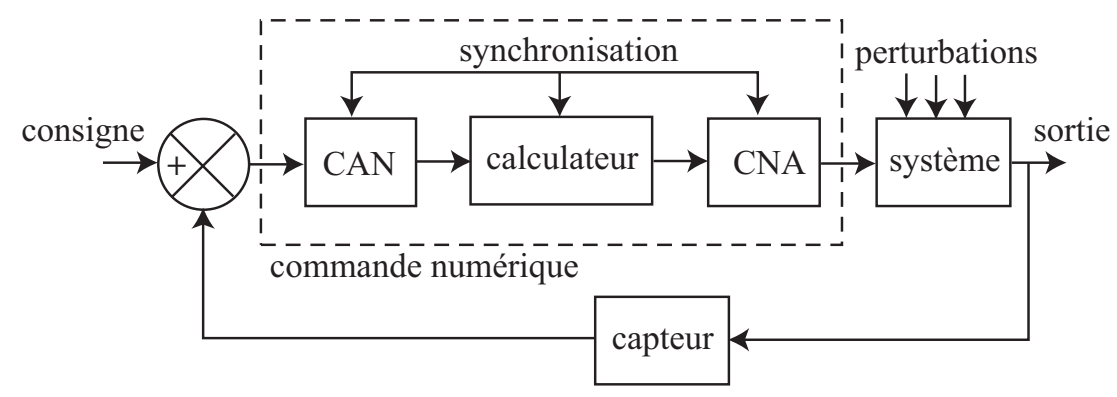

En pratique, on rencontre la structure suivante :

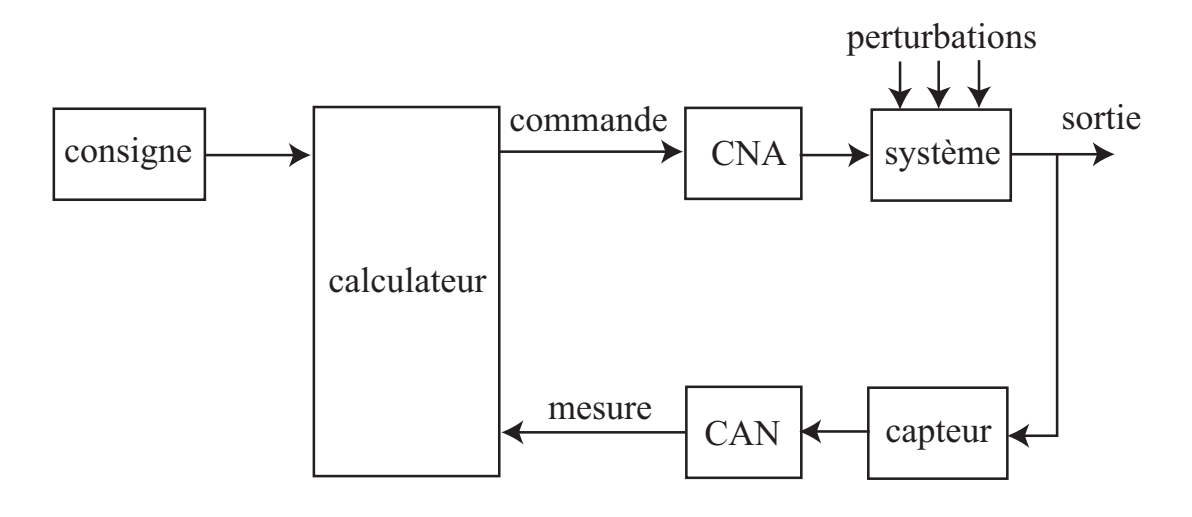

Le calculateur permet l'implantation d'un *correcteur numérique* sous la forme d'un algorithme :

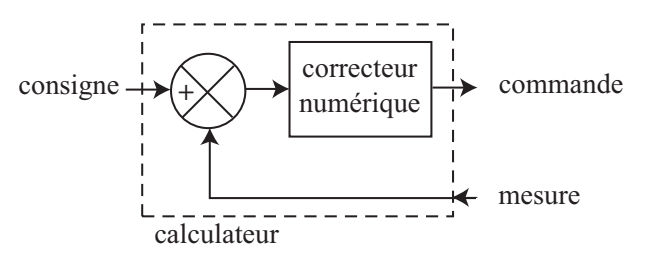

## 1.2 Caractéristiques de la commande numérique

Le calculateur nécessite un certain temps pour exécuter des calculs : il ne peut donc pas traiter les signaux de manière continue. Ceux-ci doivent donc être échantillonnés dans le temps :

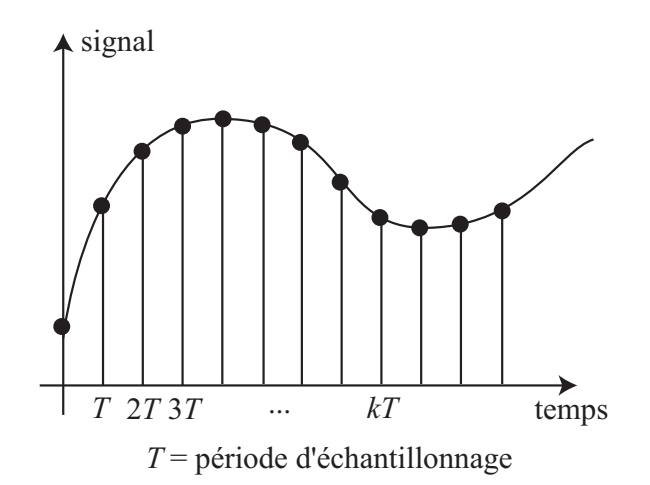

L'échantillonnage consiste à prélever la valeur du signal à des intervalles de temps réguliers. Un signal analogique peut prendre une infinité de valeurs alors que le calculateur possède une précision limitée pour représenter les nombres. L'amplitude du signal doit donc être  $\textit{quantifice}$  ou codée par le calculateur :

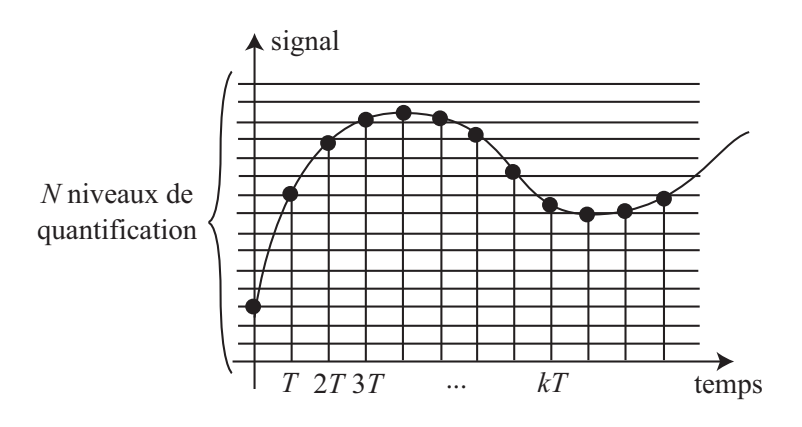

### 1.2 - Caractéristiques de la commande numérique 3

Un signal qui est échantillonné dans le temps et quantifié en amplitude est un signal numérique ou discret.

 $Remarque$ : un signal numérique obtenu à partir d'un signal analogique est un signal numérisé ou discrétisé. Il existe des signaux qui sont naturellement discrets, par exemple :

- $-$  un écho radar qui renvoie la position d'un avion : l'information est disponible périodiquement avec la période de rotation de l'antenne;
- les images délivrées par une caméra : l'image est disponible avec une fréquence de  $24$ image/seconde.

Un calculateur peut contrôler des systèmes avec un grand nombre de variables :

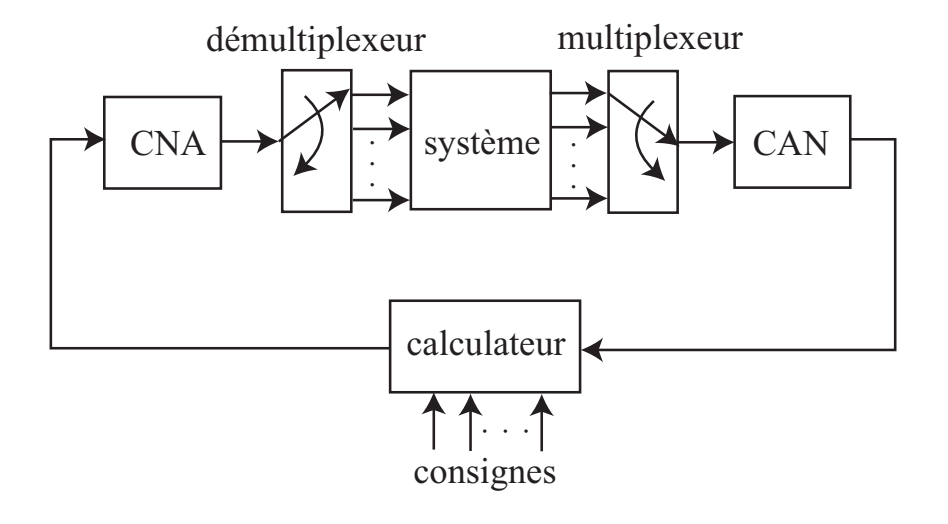

# Chapitre 2

# Echantillonnage des signaux – Transformée en  $z$

### 2.1 Principe de l'échantillonnage

L'échantillonnage d'un signal continu  $f(t)$  consiste à remplacer  $f(t)$  par une suite de ses valeurs  $f(nT)$  aux instants d'échantillonnage  $t = nT$ ,  $n = 0, 1, \ldots$  L'opérateur qui effectue l'échantillonnage est appelé échantillonneur (de période  $T$ ).

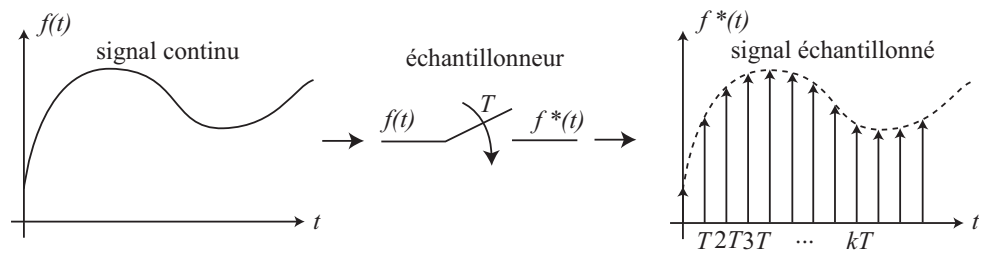

Mathématiquement, le signal échantillonné  $f^*(t)$  est obtenu en multipliant  $f(t)$  par le peigne de Dirac :

$$
\delta_T(t) = \sum_{n = -\infty}^{+\infty} \delta(t - nT)
$$

où  $\delta(t - nT)$  représente l'impulsion de Dirac à l'instant  $t = nT$ .

$$
\begin{array}{c}\n\cdots \\
\uparrow \\
\cdots \\
\hline\n\cdots \\
\hline\n\cdots \\
\hline\n\cdots \\
\hline\n\cdots \\
\hline\n\cdots \\
\hline\n\cdots \\
\hline\n\cdots \\
\hline\n\cdots \\
\hline\n\cdots \\
\hline\n\cdots \\
\hline\n\cdots \\
\hline\n\cdots \\
\hline\n\cdots \\
\hline\n\cdots \\
\hline\n\cdots \\
\hline\n\cdots \\
\hline\n\cdots \\
\hline\n\cdots \\
\hline\n\cdots \\
\hline\n\cdots \\
\hline\n\cdots \\
\hline\n\cdots \\
\hline\n\cdots \\
\hline\n\cdots \\
\hline\n\cdots \\
\hline\n\cdots \\
\hline\n\cdots \\
\hline\n\cdots \\
\hline\n\cdots \\
\hline\n\cdots \\
\hline\n\cdots \\
\hline\n\cdots \\
\hline\n\cdots \\
\hline\n\cdots \\
\hline\n\cdots \\
\hline\n\cdots \\
\hline\n\cdots \\
\hline\n\cdots \\
\hline\n\cdots \\
\hline\n\cdots \\
\hline\n\cdots \\
\hline\n\cdots \\
\hline\n\cdots \\
\hline\n\cdots \\
\hline\n\cdots \\
\hline\n\cdots \\
\hline\n\cdots \\
\hline\n\cdots \\
\hline\n\cdots \\
\hline\n\cdots \\
\hline\n\cdots \\
\hline\n\cdots \\
\hline\n\cdots \\
\hline\n\cdots \\
\hline\n\cdots \\
\hline\n\cdots \\
\hline\n\cdots \\
\hline\n\cdots \\
\hline\n\cdots \\
\hline\n\cdots \\
\hline\n\cdots \\
\hline\n\cdots \\
\hline\n\cdots \\
\hline\n\cdots \\
\hline\n\cdots \\
\hline\n\cdots \\
\hline\n\cdots \\
\hline\n\cdots \\
\hline\n\cdots \\
\hline\n\cdots \\
\hline\n\cdots \\
\hline\n\cdots \\
\hline\n\cdots \\
\hline\n\cdots \\
\hline\n\cdots \\
\hline\n\cdots \\
\hline\n\cdots \\
\hline\n\cdots \\
\hline\n\cdots \\
\hline\n\cdots \\
\hline\n\cdots \\
\hline\n\cdots \\
\hline\n\cdots \\
\hline\n\cdots \\
\hline\n\cdots \\
\hline\n\cdots \\
\hline\n\cdots \\
\hline\n\cdots \\
\hline\n\cdots \\
\hline\n\cdots \\
\hline\n\cdots \\
\hline\n\cdots \\
\hline
$$

On a donc :

$$
f^*(t) = f(t) \sum_{n = -\infty}^{+\infty} \delta(t - n) = \sum_{n = -\infty}^{+\infty} f(t) \delta(t - n) = \sum_{n = -\infty}^{+\infty} f(n) \delta(t - n)
$$

Remarque : un signal discret peut être directement défini comme une suite de valeurs  $f_k$ disponibles aux instants  $t_0, t_1, \ldots, t_k, \ldots$ 

### 2.2 Analyse spectrale du signal échantillonné

L'échantillonnage entraîne une perte d'information par rapport au signal continu  $f(t)$ . Pour évaluer cette perte, on effectue l'analyse spectrale du signal échantillonné  $f^*(t)$ . Décomposition en série de Fourier du peigne de Dirac : le peigne de Dirac  $\delta_T(t)$  =  $\sum_{n=-\infty}^{+\infty} \delta(t - nT)$  est périodique, on peut calculer son développement en série de Fourier :

$$
\sum_{n=-\infty}^{+\infty} \delta(t - nT) = \sum_{k=-\infty}^{+\infty} c_k e^{j\frac{2\pi kt}{T}}
$$

avec :

$$
c_k = \frac{1}{T} \int_{-T/2}^{T/2} \delta_T(t) e^{-j\frac{2\pi kt}{T}} dt
$$

Calcul des coefficients  $c_k$ :

$$
c_k = \frac{1}{T} \int_{-T/2}^{T/2} \delta_T(t) e^{-j\frac{2\pi kt}{T}} dt = \frac{1}{T} \int_{-T/2}^{T/2} \sum_{n=-\infty}^{+\infty} \delta(t - nT) e^{-j\frac{2\pi kt}{T}} dt = \frac{1}{T} \sum_{n=-\infty}^{+\infty} \int_{-T/2}^{T/2} \delta(t - nT) e^{-j\frac{2\pi kt}{T}} dt
$$

Dans cette somme, seul le terme pour  $n = 0$  est non nul car sur l'intervalle  $[-T/2, T/2]$ , les autres  $\delta(t - nT)$  sont nuls, d'où :

$$
c_k = \frac{1}{T} \int_{-T/2}^{T/2} \delta(t) e^{-j\frac{2\pi kt}{T}} dt = \frac{1}{T} \int_{-\infty}^{+\infty} \delta(t) e^{-j\frac{2\pi kt}{T}} dt = \frac{1}{T} \times e^0 = \frac{1}{T}, \ \forall k
$$

On obtient ainsi la formule sommatoire de Poisson :

$$
\sum_{n=-\infty}^{+\infty} \delta(t - nT) = \frac{1}{T} \sum_{k=-\infty}^{+\infty} e^{j\frac{2\pi kt}{T}}
$$

Transformée de Fourier du signal échantillonné  $f^*(t)$ :

$$
F^*(\nu) = \int_{-\infty}^{+\infty} f^*(t) e^{-j2\pi \nu t} dt = \int_{-\infty}^{+\infty} f(t) \frac{1}{T} \sum_{k=-\infty}^{+\infty} e^{j\frac{2\pi kt}{T}} e^{-j2\pi \nu t} dt = \frac{1}{T} \sum_{k=-\infty}^{+\infty} \int_{-\infty}^{+\infty} f(t) e^{-j2\pi (\nu - \frac{k}{T})t} dt
$$

 $D'où$ :

$$
F^*(\nu) = \frac{1}{T} \sum_{k=-\infty}^{+\infty} F\left(\nu - \frac{k}{T}\right)
$$

Représentation spectrale de  $f^*(t)$ :

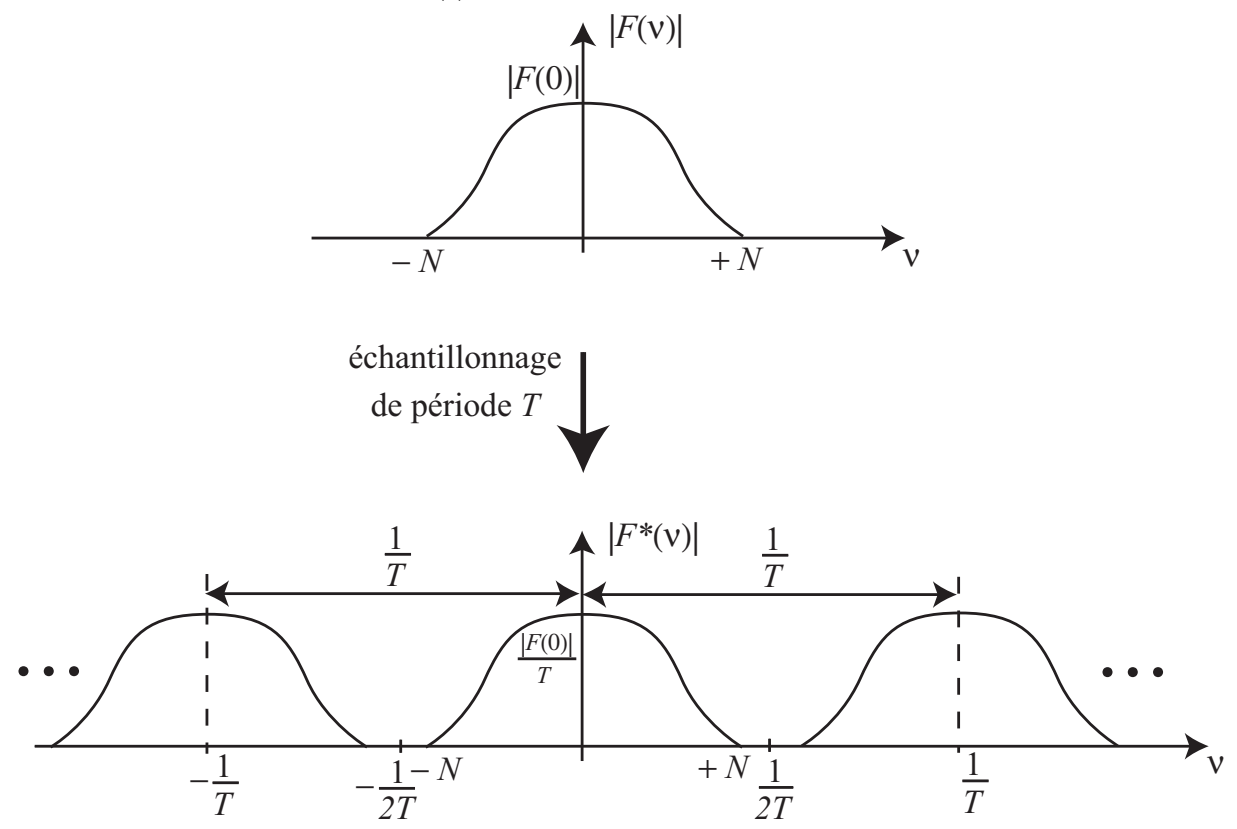

Ainsi, l'échantillonnage a pour effet de *dupliquer* à l'infini (ou *périodiser*) le spectre du signal continu.

On peut restituer le spectre principal  $(k = 1)$  en effectuant un filtrage passe-bas idéal à condition d'avoir :

$$
\boxed{N < \frac{1}{2T}}
$$

sinon les spectres latéraux recouvrent le spectre principal (repliement de spectre) et on ne peut plus récupérer le spectre principal.

On en déduit le théorème de Shannon :

Lorsqu'on échantillonne un signal continu, on ne perd aucune information si la fréquence d'échantillonnage est supérieure au double de la plus haute fréquence contenue dans le signal initial.

 $Remarque$ : en pratique, le filtre passe-bas idéal est irréalisable physiquement ; le théorème de Shannon donne un ordre de grandeur pour le choix de la période d'échantillonnage.

# 2.3 Reconstitution du signal continu

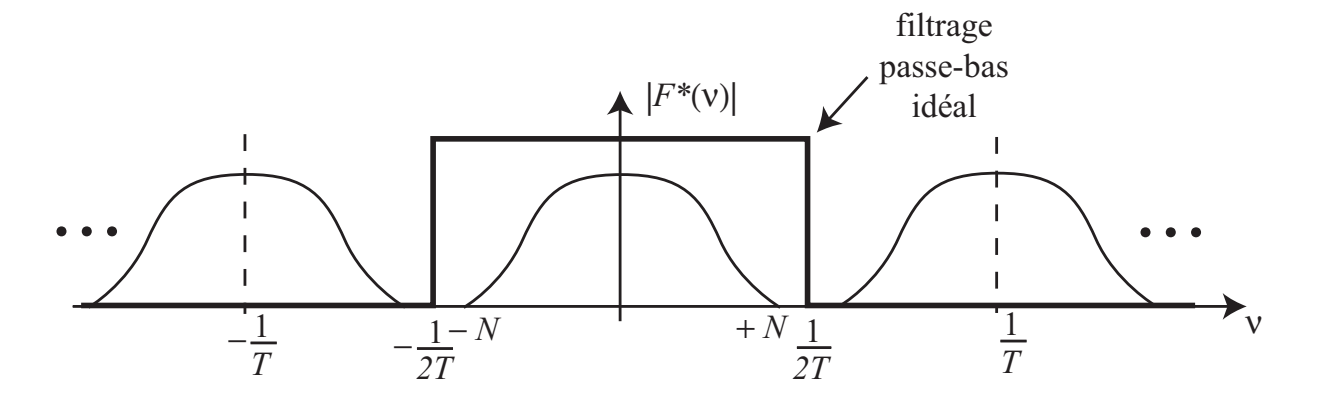

$$
F(\nu) = F^*(\nu) \Pi_{2T}(\nu)
$$

avec :

$$
\Pi_{2T}(\nu)
$$
 = fonction porte =  $\begin{vmatrix} 1 \sin \left(-\frac{1}{2T}\right) \leq \nu \leq \frac{1}{2T} \\ 0 \sin \text{on} \end{vmatrix}$ 

 $\mathrm{d}'\mathrm{o}\grave{\mathrm{u}}$  :

$$
f(t) = f^*(t) * \mathcal{F}^{-1} [\Pi_{2T}(\nu)]
$$

Or :

$$
\mathscr{F}^{-1} [\Pi_{2T}(\nu)] = \frac{1}{T} \frac{\sin \frac{\pi t}{T}}{\frac{\pi t}{T}} = \frac{1}{T} \operatorname{sinc} \left( \frac{\pi t}{T} \right)
$$
  
sinus cardinal

 $d'$ où :

$$
f(t) = \frac{1}{T} \int_{-\infty}^{+\infty} f^*(t - \tau) \operatorname{sinc}\left(\frac{\pi\tau}{T}\right) d\tau = \frac{1}{T} \int_{-\infty}^{+\infty} \sum_{n = -\infty}^{+\infty} f(t - \tau) \delta(t - nT - \tau) \operatorname{sinc}\left(\frac{\pi\tau}{T}\right) d\tau
$$

$$
= \frac{1}{T} \sum_{n=-\infty}^{+\infty} \int_{-\infty}^{+\infty} f(t-\tau) \operatorname{sinc}\left(\frac{\pi\tau}{T}\right) \delta(t-nT-\tau) d\tau = \frac{1}{T} \sum_{n=-\infty}^{+\infty} f(nT) \operatorname{sinc}\left(\frac{\pi(t-nT)}{T}\right)
$$

Ainsi, la reconstitution exacte de  $f(t)$  est obtenue au moyen du filtre cardinal :

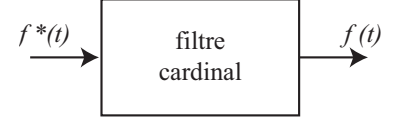

Réponse impulsionnelle du filtre cardinal :

$$
h(t) = \text{sinc}\left(\frac{\pi t}{T}\right)
$$

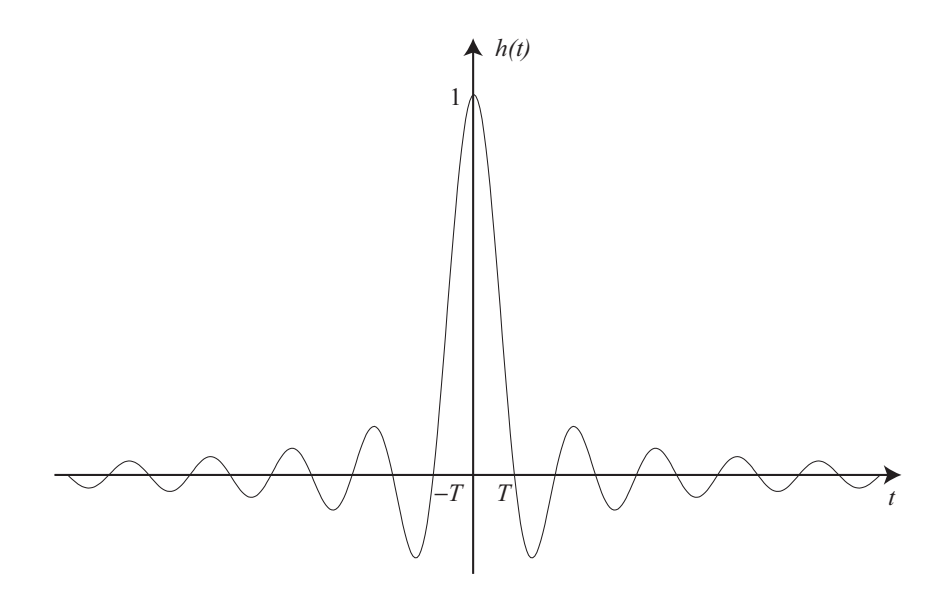

Elle est non causale :  $h(t) \neq 0$  pour  $t < 0$  donc le filtre cardinal est irréalisable en pratique. On peut cependant effectuer une *reconstitution approchée* du signal continu en utilisant des *filtres extrapolateurs*, par exemple le bloqueur d'ordre zéro  $(B.O.Z)$ :

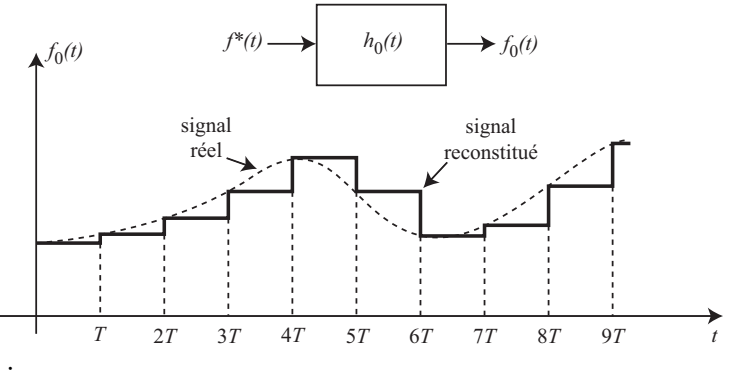

Le B.O.Z est défini par :

 $f_0(t) = f(nT)$  pour  $nT \le t < (n + 1)T$ 

Réponse impulsionnelle du B.O.Z :

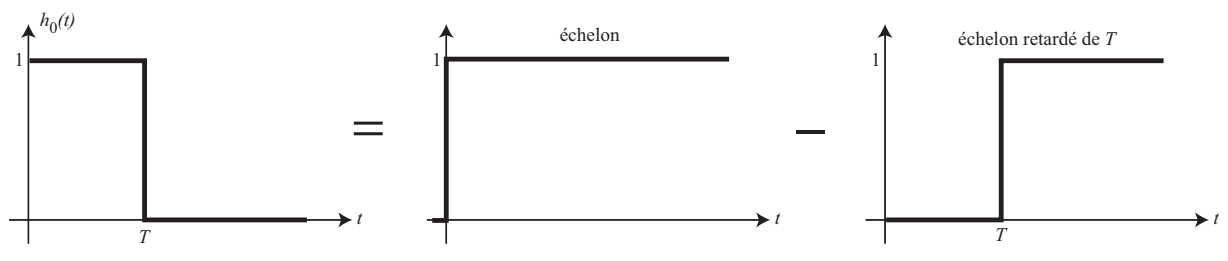

Fonction de transfert du B.O.Z :

$$
H_0(p) = \mathcal{L}(h_0(t)) = \frac{1}{p} - \frac{e^{-Tp}}{p} = \frac{1 - e^{-Tp}}{p}
$$

 $\mathbf{D}'\mathbf{o}\mathbf{\hat{u}}$  :

$$
\begin{cases} f_0(t) = f^*(t) * h_0(t) \\ F_0(p) = F^*(p) H_0(p) \end{cases}
$$

Autre filtre extrapolateur : le bloqueur d'ordre un :

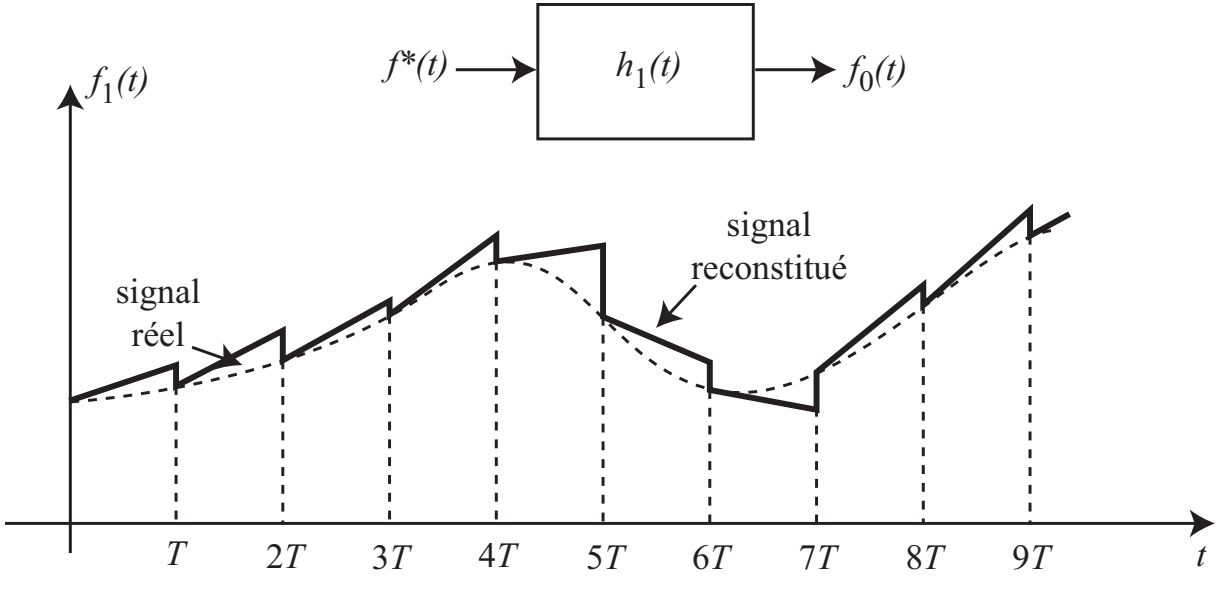

Il est défini par :

$$
f_1(t) = f(nT) + \theta \frac{f(nT) - f((n-1)T)}{T}(t - nT)
$$
 pour  $nT \le t < (n+1)T$ 

avec  $\theta =$  constante,  $0 \le \theta \le T$ . Réponse impulsionnelle du bloqueur d'ordre un :  $\;$ 

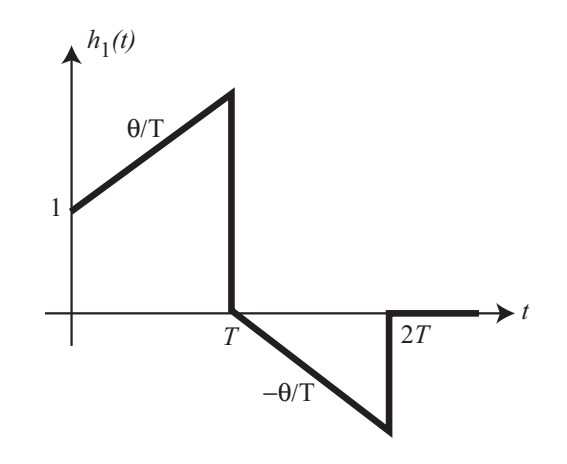

Fonction de transfert :

$$
H_1(p) = \left(\frac{1 - e^{-Tp}}{p}\right)^2 \frac{1 + Tp}{T} \quad \text{pour } \theta = T
$$

### 2.4 La transformée en  $z$

Soit le signal échantillonné :

$$
f^*(t) = \sum_{n = -\infty}^{+\infty} f(t)\delta(t - nT) = \sum_{n = -\infty}^{+\infty} f(nT)\delta(t - nT)
$$

La transformée de Laplace de  $f^*(t)$  est :

$$
F^*(p) = \mathscr{L}[f^*(t)] = \sum_{n=-\infty}^{+\infty} f(nT) e^{-nTp}
$$

On pose :

$$
z = e^{Tp}
$$

On obtient la transformée en z de  $f(t)$ :

$$
\mathscr{Z}[f(t)] = F(z) = \sum_{n=-\infty}^{+\infty} f(nT) z^{-n}
$$

Remarque : on peut aussi définir la transformée en z à partir d'une suite  $f_0, f_1, \ldots, f_k, \ldots$ :

$$
F(z) = \sum_{k=0}^{+\infty} f_k z^{-k}
$$

### Propriétés de la transformée en  $z$ :

 $\bullet$  Linéarité :

$$
\mathscr{Z}(f_1(t) + f_2(t)) = \mathscr{Z}(f_1(t)) + \mathscr{Z}(f_2(t))
$$

$$
\mathscr{Z}(a\ f(t)) = a\ \mathscr{Z}(f(t))
$$

• Translation temporelle de  $n$  périodes d'échantillonnage :

$$
\mathscr{Z}(f(t-nT)) = z^{-n}\mathscr{Z}(f(t))
$$

Démonstration analogique :

$$
\mathcal{L}(f^*(t - nT)) = e^{-nTp}\mathcal{L}(f^*(t)) = (e^{Tp})^{-n}\mathcal{L}(f^*(t))
$$
  

$$
\xrightarrow{T.Z} \mathcal{L}(f(t - nT)) = z^{-n}\mathcal{L}(f(t))
$$

Démonstration numérique :

$$
\mathscr{Z}(f_{k-n}) = \sum_{k=0}^{+\infty} f_{k-n} z^{-k} = f_{-n} + f_{-n+1} z^{-1} + f_{-n+2} + \dots + f_0 z^{-n} + f_1 z^{-n-1} + \dots
$$

$$
= z^{-n} \left[ f_0 + f_1 z^{-1} + \dots \right] \text{ car } f_k = 0 \text{ pour } k < 0 \text{ (signal causal)}
$$

$$
= z^{-n} \mathscr{Z}(f_k)
$$

Ainsi,  $z^{-1}$  est l'opérateur de retard d'une période d'échantillonnage :

$$
\begin{array}{c|c}\nf_k \\
F(z)\n\end{array}\n\qquad z^{-1}\n\qquad\n\begin{array}{c}\nf_{k-1} \\
\hline\nz^{-1}F(z)\n\end{array}
$$

 $\bullet\,$  Avance d'une période d'échantillonnage :

$$
\mathscr{Z}(f_{k+1}) = \sum_{k=0}^{+\infty} f_{k+1} z^{-k} = z \sum_{k=0}^{+\infty} f_{k+1} z^{-k-1}
$$

$$
= \sum_{i=1}^{+\infty} f_i z^{-i} \text{ (changement de variable } i = k+1)
$$

$$
= z \left( \sum_{i=0}^{+\infty} f_i z^{-i} - f_0 \right) = zF(z) - zf(0)
$$

 $\bullet~$  Avance de  $n$  périodes d'échantillonnage :

$$
\mathscr{Z}(f_{k+n}) = \sum_{k=0}^{+\infty} f_{k+n} z^{-k} = z^n \sum_{i=n}^{+\infty} f_i z^{-i} \text{ (changement de variable } i = k+n)
$$

$$
= z^n F(z) - \sum_{i=0}^{n-1} f_i z^{n-i} = z^n F(z) - z^n f_0 - z^{n-1} f_1 - \dots - f_{n-1}
$$

 $\bullet$  Théorème de la valeur initiale (pour un signal causal) :

$$
f(0) = \lim_{z \to +\infty} F(z)
$$

 $\bullet~$  Théorème de la valeur finale :

$$
\lim_{t \to +\infty} f^*(t) = \lim_{n \to +\infty} f(nT) = \lim_{z \to 1} (1 - z^{-1}) F(z)
$$

Démonstration : On pose :

$$
F_k = f_0 + f_1 z^{-1} + f_2 z^{-2} + \dots + f_k z^{-k} \text{ et } F'_k = f_0 z^{-1} + f_1 z^{-2} + \dots + f_{k-1} z^{-k}
$$

$$
F(z) = \lim_{k \to +\infty} F_k, \quad z^{-1} F(z) = \lim_{k \to +\infty} F'_k
$$

$$
\lim_{z \to 1} (1 - z^{-1}) F(z) = \lim_{z \to 1} \lim_{k \to +\infty} (F_k - F'_k) = \lim_{k \to +\infty} \lim_{z \to 1} (F_k - F'_k)
$$

$$
= \lim_{k \to +\infty} f_k = \lim_{t \to +\infty} f^*(t)
$$

 $\bullet\,$  Théorème de la somme :

$$
\sum_{k=0}^{+\infty} f_k = \lim_{z \to 1} F(z)
$$

 $\bullet$  Intégration discrète :

On pose  $y_k = \sum$ k  $i=0$  $f_i$  = intégrale discrète de  $f_i$  (approximation d'une intégrale par la méthode des rectangles). On a :

> $y_k = y_{k-1} + f_k$  $\mathscr{Z}(y_k) = \mathscr{Z}(y_{k-1}) + \mathscr{Z}(f_k)$  $Y(z) = z^{-1}Y(z) + F(z)$  $(1 - z^{-1})Y(z) = F(z) \Rightarrow Y(z) = \frac{F(z)}{1-z}$  $\frac{1}{1-z^{-1}} =$ z  $z - 1$  $F(z)$

 $\bullet\,$  Convolution discrète :

Soient  $x_k$  et  $y_k$  deux suites. Produit de convolution :  $v_k = \sum$  $+\infty$ i=−∞  $x_iy_{k-i}$ 

$$
V(z) = \mathscr{Z}(v_k) = \sum_{k=-\infty}^{+\infty} \sum_{i=-\infty}^{+\infty} x_i y_{k-i} z^{-k} = \sum_{k=-\infty}^{+\infty} \sum_{i=-\infty}^{+\infty} x_i y_{k-i} z^{-i} z^{-(k-i)}
$$

$$
= \sum_{i=-\infty}^{+\infty} x_i z^{-i} \sum_{k=-\infty}^{+\infty} y_{k-i} z^{-(k-i)} = X(z)Y(z)
$$

#### Correspondance entre les plans  $p$  (variable de Laplace) et  $z$ :

$$
f^*(t) = f(t) \sum_{k=-\infty}^{+\infty} \delta(t - kT) = \frac{1}{T} f(t) \sum_{k=-\infty}^{+\infty} e^{j\frac{2\pi kt}{T}}
$$

D'après la propriété de la transformée de Laplace  $\mathscr{L}\left(f(t)\mathrm{e}^{\alpha t}\right) = F(p-\alpha)$  :

$$
F^*(p) = \frac{1}{T} \sum_{k=-\infty}^{+\infty} F\left(p - \frac{j2\pi k}{T}\right)
$$

Exemple : si  $F(p)$  possède deux pôles  $p_1$  et  $p_2$  conjugués :

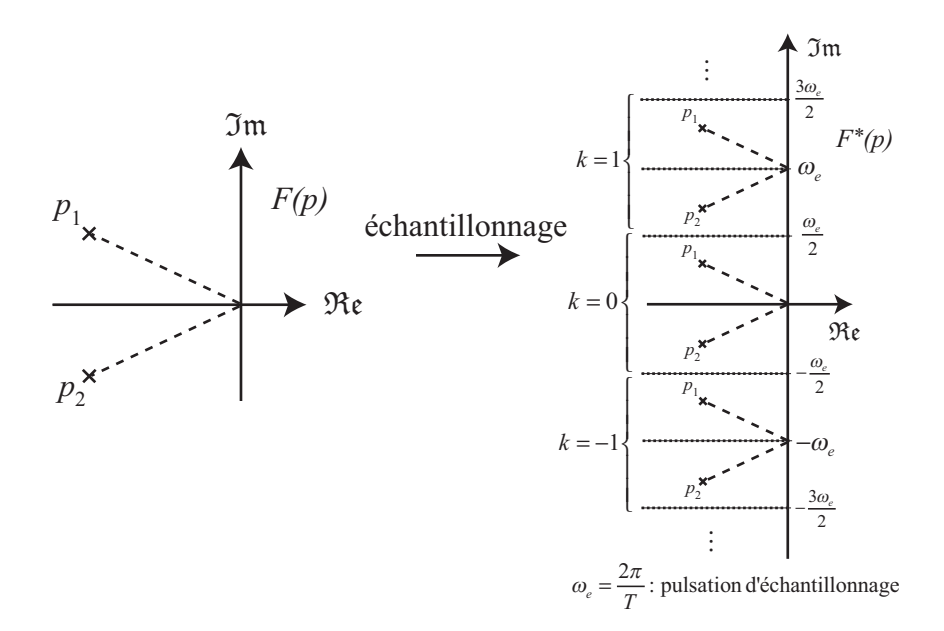

Passage au plan z : la transformation  $z = e^{T_p}$  transforme le segment  $\left[-\frac{\omega_e}{2}\right]$  $\frac{\omega_e}{2}$ ,  $\frac{\omega_e}{2}$  $\frac{\omega_e}{2}$  de l'axe imaginaire en un cercle de rayon unité :

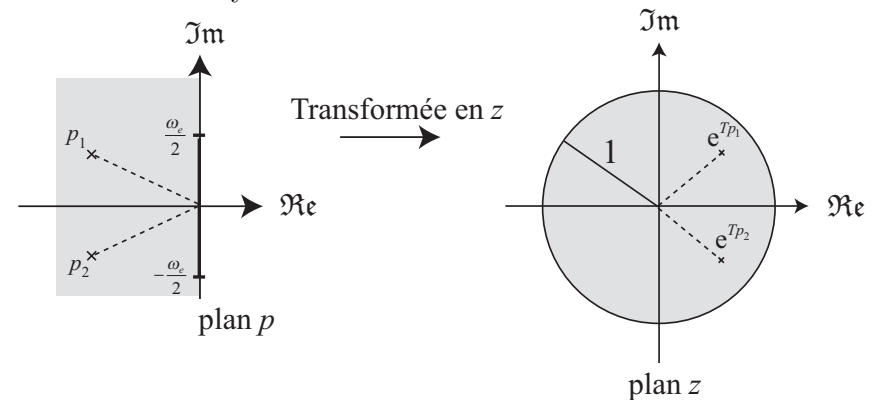

Le demi-plan gauche du plan  $p$  se transforme en l'intérieur du cercle unité du plan  $z$ .

### 2.5 Calcul de la transformée en  $z$

On peut calculer  $F(z)$  à partir de  $f(t)$  d'après la définition  $F(z) = \sum$  $+\infty$  $n=-\infty$  $f(nT) z^{-n}$ .

Exemples :

• Transformée en  $z$  d'une impulsion :  $f(t) = \delta(t)$ 

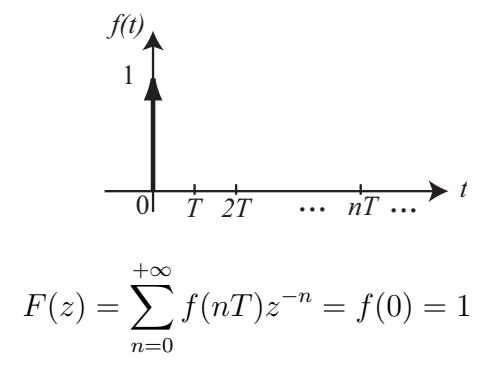

• Transformée en z d'un échelon :  $f(t) = \Gamma(t)$  (fonction de Heaviside).

$$
f(t)
$$
\n
$$
\uparrow
$$
\n
$$
\uparrow
$$
\n
$$
\uparrow
$$
\n
$$
\uparrow
$$
\n
$$
\uparrow
$$
\n
$$
\uparrow
$$
\n
$$
\uparrow
$$
\n
$$
\uparrow
$$
\n
$$
\uparrow
$$
\n
$$
\uparrow
$$
\n
$$
\uparrow
$$
\n
$$
\uparrow
$$
\n
$$
\uparrow
$$
\n
$$
\uparrow
$$
\n
$$
\uparrow
$$
\n
$$
\downarrow
$$
\n
$$
\downarrow
$$
\n
$$
\downarrow
$$
\n
$$
\downarrow
$$
\n
$$
\downarrow
$$
\n
$$
\downarrow
$$
\n
$$
\downarrow
$$
\n
$$
\downarrow
$$
\n
$$
\downarrow
$$
\n
$$
\downarrow
$$
\n
$$
\downarrow
$$
\n
$$
\downarrow
$$
\n
$$
\downarrow
$$
\n
$$
\downarrow
$$
\n
$$
\downarrow
$$
\n
$$
\downarrow
$$
\n
$$
\downarrow
$$
\n
$$
\downarrow
$$
\n
$$
\downarrow
$$
\n
$$
\downarrow
$$
\n
$$
\downarrow
$$
\n
$$
\downarrow
$$
\n
$$
\downarrow
$$
\n
$$
\downarrow
$$
\n
$$
\downarrow
$$
\n
$$
\downarrow
$$
\n
$$
\downarrow
$$
\n
$$
\downarrow
$$
\n
$$
\downarrow
$$
\n
$$
\downarrow
$$
\n
$$
\downarrow
$$
\n
$$
\downarrow
$$
\n
$$
\downarrow
$$
\n
$$
\downarrow
$$
\n
$$
\downarrow
$$
\n
$$
\downarrow
$$
\n
$$
\downarrow
$$
\n
$$
\downarrow
$$
\n
$$
\downarrow
$$
\n
$$
\downarrow
$$
\n
$$
\downarrow
$$
\n
$$
\downarrow
$$
\n
$$
\downarrow
$$
\n
$$
\downarrow
$$
\n
$$
\downarrow
$$
\n
$$
\downarrow
$$
\n
$$
\downarrow
$$
\n
$$
\downarrow
$$

= 1  $\frac{1}{1-z^{-1}} =$ z  $z - 1$ (somme d'une suite géométrique)

• Transformée en z d'une exponentielle :  $f(t) = \Gamma(t)e^{-at}$ 

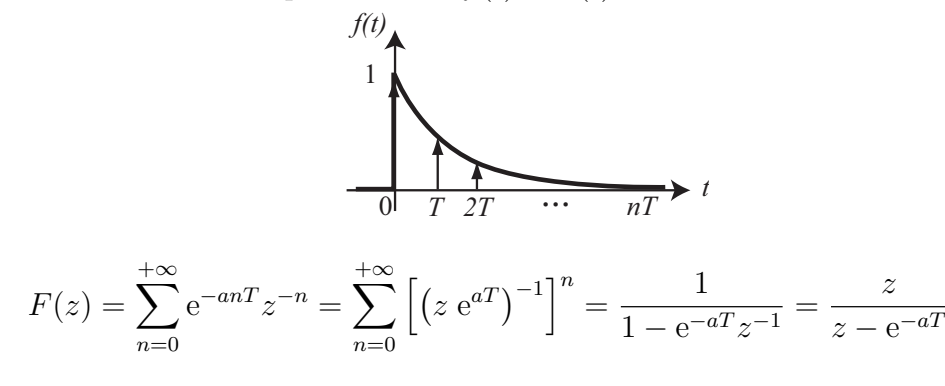

On peut aussi calculer  $F(z)$  à partir de  $F(p)$ . Pour cela, on montre qu'on a la relation suivante :

$$
F(z) = \sum_{\text{poles de } F(\xi)} \text{résidus } \frac{F(\xi)}{1 - z^{-1}e^{T\xi}}
$$

Pour un pôle  $p_i$  de multiplicité  $n,$  le résidu  $r_i$  relatif au pôle  $p_i$  est :

$$
r_i = \frac{1}{(n-1)!} \frac{d^{n-1}}{d\xi^{n-1}} \left[ (\xi - p_i)^n \frac{F(\xi)}{1 - z^{-1}e^{T\xi}} \right]_{\xi = p_i}
$$

En général,  $F(\xi) = \frac{N(\xi)}{D(\xi)}$  $D(\xi)$ . Si  $F(\xi)$  n'a que des pôles simples, alors :

$$
F(z) = \sum_{p_i} \frac{N(p_i)}{D'(p_i)} \frac{1}{1 - z^{-1}e^{Tp_i}}
$$

Exemples de calcul :

• 
$$
f(t) = t
$$
,  $F(p) = \frac{1}{p^2}$ , un pôle double : 0.  
\n
$$
r_0 = \frac{d}{d\xi} \left[ \xi^2 \frac{1}{\xi^2} \frac{1}{1 - z^{-1}e^{T\xi}} \right]_{\xi=0} = \frac{T z^{-1}}{(1 - z^{-1})^2} = \frac{Tz}{(z - 1)^2} \Rightarrow F(z) = \frac{Tz}{(z - 1)^2}
$$
\n•  $f(t) = \cos at$ ,  $F(p) = \frac{p}{p^2 + a^2}$ , deux pôles simples : ja et  $-ja$ .  
\n
$$
N(\xi) = \xi
$$
\n
$$
D(\xi) = \xi^2 + a^2 \Rightarrow D'(\xi) = 2\xi
$$
\n
$$
\Rightarrow \frac{N(\xi)}{D'(\xi)} = \frac{1}{2}
$$
\n
$$
F(z) = \frac{1}{2} \frac{1}{1 - z^{-1}e^{jaT}} + \frac{1}{2} \frac{1}{1 - z^{-1}e^{-jaT}} = \frac{1 - z^{-1}\cos aT}{1 - 2z^{-1}\cos aT + z^{-2}} = \frac{z^2 - z\cos aT}{z^2 - 2z\cos aT + 1}
$$
\n•  $f(t) = e^{-at}\sin bt$ ,  $F(p) = \frac{b}{(p + a)^2 + b^2}$ , deux pôles simples :  $-a + jb$  et  $-a - jb$ .  
\n
$$
N(\xi) = b
$$
\n
$$
D(\xi) = (\xi + a)^2 + b^2 \Rightarrow D'(\xi) = 2(\xi + a)
$$
\n
$$
\Rightarrow \frac{N(\xi)}{D'(\xi)} = \frac{b}{2(\xi + a)}
$$
\n
$$
F(z) = \frac{1}{2j} \frac{1}{1 - z^{-1}e^{(-a+jb)T}} - \frac{1}{2j} \frac{1}{1 - z^{-1}e^{(-a-jb)T}} = \frac{z^{-1}e^{-aT}\sin bT}{1 - 2z^{-1}e^{-aT}\cos bT + z^{-2}e^{-2aT}}
$$
\n
$$
= \frac{z e^{-aT}\sin bT}{z^2 - 2z e^{-aT}\cos bT + e^{-2aT}}
$$

### 2.6 Transformée en  $z$  inverse

A partir de  $F(z)$ , on ne peut pas déterminer une **unique** fonction  $f(t)$  car  $F(z)$  ne contient que les valeurs de  $f(t)$  aux instants d'échantillonnage :

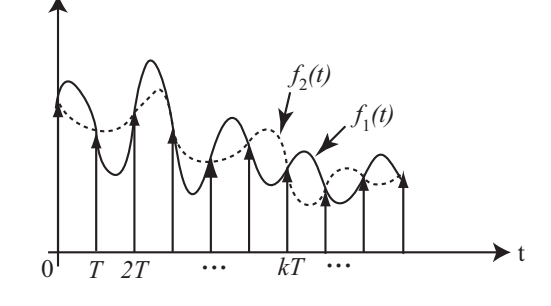

$$
f_1(t) \neq f_2(t)
$$
  
 $f_1(kT) = f_2(kT), k = 0, 1, ...$   $\rightarrow$  la transformée en *z* inverse n'est pas unique.

La transformée en z inverse est donc la suite des valeurs  $f(0), f(T), \ldots, f(kT), \ldots$  et pas la fonction continue  $f(t)$ .

Calcul par la méthode directe : on montre qu'on a la formule d'inversion :

$$
f(nT) = \sum_{\text{poles de } F(z)} \text{résidus } (F(z)z^{n-1})
$$

Exemple :  $F(z) = \frac{2z}{(1+z)^2}$  $(z-1)(z-0.5)$ 

$$
r_1 = \left[ (z-1) \frac{2z}{(z-1)(z-0.5)} z^{n-1} \right]_{z=1} = 4
$$
  

$$
r_{0.5} = \left[ (z-0.5) \frac{2z}{(z-1)(z-0.5)} z^{n-1} \right]_{z=0.5} = -4 (0.5)^n
$$
 
$$
\Rightarrow f(nT) = 4 (1 - (0.5)^n)
$$

Division selon les puissances croissantes de  $z^{-1}$ : On a :

$$
F(z) = \frac{N(z)}{D(z)} = \frac{a_0 + a_1 z^{-1} + a_2 z^{-2} + \dots + a_m z^{-m}}{b_0 + b_1 z^{-1} + b_2 z^{-2} + \dots + b_n z^{-n}} = \sum_{k=0}^{+\infty} f(kT) z^{-k}
$$

Donc  $f(kT)$  est le coefficient de  $z^{-k}$  dans la division de  $N(z)$  par  $D(z)$  selon les puissances croissantes de  $z^{-1}$ .  $\alpha$ −1

Example : 
$$
F(z) = \frac{2z}{(z-1)(z-0.5)} = \frac{2z^{-1}}{1-1.5z^{-1}+0.5z^{-2}}
$$
  
\n
$$
\frac{2z^{-1}}{2z^{-1}} = \frac{1-1.5z^{-1}+0.5z^{-2}}{2z^{-1}+3z^{-2}+3.5z^{-3}+...}
$$
\n
$$
\frac{3z^{-2}-z^{-3}}{3z^{-2}-4.5z^{-3}+1.5z^{-4}}
$$
\n
$$
\frac{3z^{-3}-1.5z^{-4}}{3.5z^{-3}-1.5z^{-4}}
$$

 $\Rightarrow f(0) = 0, f(T) = 2, f(2T) = 3, f(3T) = 3.5,...$ Méthode de l'équation aux différences : On a :

$$
F(z) = \frac{N(z)}{D(z)} = \frac{a_0 + a_1 z^{-1} + \dots a_m z^{-m}}{b_0 + b_1 z^{-1} + \dots b_n z^{-n}} \quad (n > m)
$$

$$
= f(0) + f(T) z^{-1} + f(2T) z^{-2} + \dots
$$

$$
\Rightarrow a_0 + a_1 z^{-1} + \dots a_m z^{-m} = (f(0) + f(T) z^{-1} + f(2T) z^{-2} + \dots)(b_0 + b_1 z^{-1} + \dots b_n z^{-n})
$$

Par identification :

$$
\int_{\phi}^{f(0)b_0} f(T)b_0 + b_1 f(0) = a_1
$$
  
\n
$$
\int_{\phi}^{p} b_k f((p-k)T) = a_p \text{ pour } p \le m
$$
  
\n
$$
\sum_{k=0}^{p} b_k f((p-k)T) = 0 \text{ pour } p > m
$$
  
\n
$$
\Rightarrow \begin{cases} f(pT) = \frac{1}{b_0} \left[ a_p - \sum_{k=1}^{p} b_k f((p-k)T) \right] \text{ pour } p \le m \\ f(pT) = -\frac{1}{b_0} \sum_{k=1}^{p} b_k f((p-k)T) \text{ pour } p > m \end{cases}
$$
  
\nExample :  $F(z) = \frac{2z^{-1}}{1 - 1.5z^{-1} + 0.5z^{-2}}$   
\n $a_0 = 0, \quad a_1 = 2$   
\n $b_0 = 1, \quad b_1 = -1.5, \quad b_2 = 0.5$   
\n $f(0) = \frac{a_0}{b_0} = 0$   
\n $f(T) = \frac{1}{b_0} [a_1 - b_1 f(0)] = 2 + 1.5f(0) = 2$   
\n $f(2T) = -\frac{1}{b_0} [b_1 f(T) + b_2 f(0)] = 1.5f(T) - 0.5f(0) = 3$ 

:  

$$
f(kT) = 1.5f((k-1)T) - 0.5f((k-2)T)
$$

Méthode itérative de Badgett :

On  $a : F(z) = \sum$  $+\infty$  $n=0$  $f(nT)z^{-n}$ 

 $D'$ après le théorème de la valeur initiale :

$$
f(0) = \lim_{z \to +\infty} F(z)
$$
  
\n
$$
f(T) = \lim_{z \to +\infty} \underbrace{z(F(z) - f(0))}_{F_1(z) = \mathcal{Z}(f((k+1)T))}
$$
  
\n
$$
f(2T) = \lim_{z \to +\infty} \underbrace{z(F_1(z) - f(T))}_{F_2(z)}
$$
  
\n:  
\n
$$
f(nT) = \lim_{z \to +\infty} z(F_{n-1}(z) - f((n-1)T))
$$

Méthode du développement en fractions élémentaires :

Pour les signaux continus, on a :

$$
F(p) = \sum_{i} \frac{\alpha_i}{p + a_i} \stackrel{\mathcal{L}^{-1}}{\longrightarrow} f(t) = \sum_{i} \alpha_i e^{-a_i t}
$$

Pour les signaux échantillonnés :

$$
\mathscr{Z}\left(e^{a_i t}\right) = \frac{1}{1 - z^{-1} e^{-a_i T}} = \frac{z}{z - e^{-a_i T}}
$$

On décompose  $\frac{F(z)}{z}$ z en éléments simples :

$$
\frac{F(z)}{z} = \sum_{i} \frac{\alpha_i}{z - \gamma_i}
$$

Ainsi,  $F(z)$  s'écrit sous la forme d'une somme de fractions élémentaires :

$$
F(z) = \sum_{i} \alpha_i \frac{z}{z - \gamma_i} \text{ avec } \gamma_i \text{ tel que } e^{-a_i T} = \gamma_i
$$

 $D'$ où :

$$
f(nT) = \sum_{i} \alpha_i e^{-a_i nT} = \sum_{i} \alpha_i \gamma_i^n
$$

Exemple :  $F(z) = \frac{2z}{(1+z)^2}$  $(z-1)(z-0.5)$ 

$$
\frac{F(z)}{z} = \frac{2}{(z-1)(z-0.5)} = \frac{4z}{z-1} - \frac{4z}{z-0.5}
$$

$$
\Rightarrow f(nT) = 4 \times 1^{n} - 4 \times 0.5^{n} = 4(1 - 0.5^{n})
$$

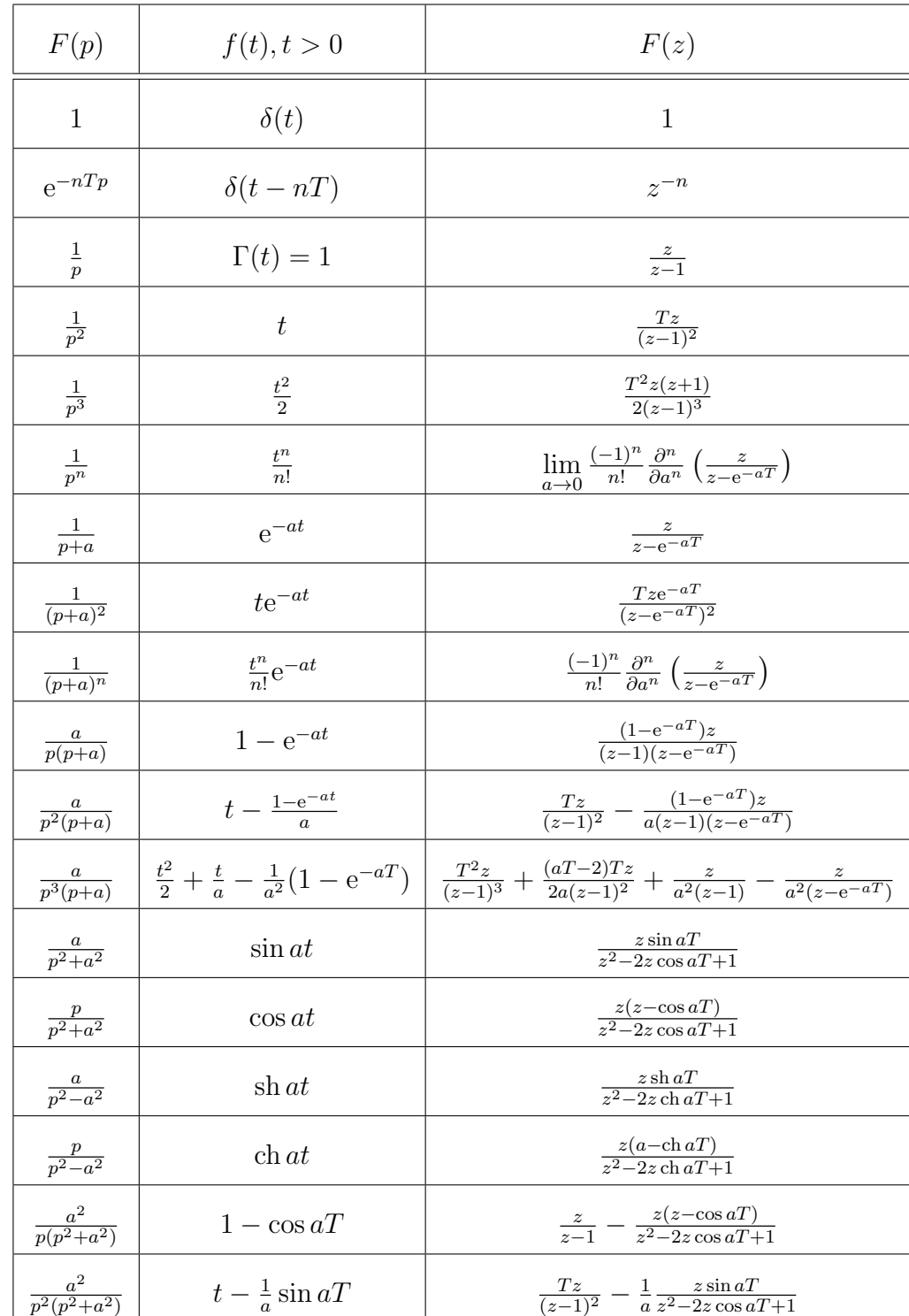

# 2.7 Table de transformées en  $z$

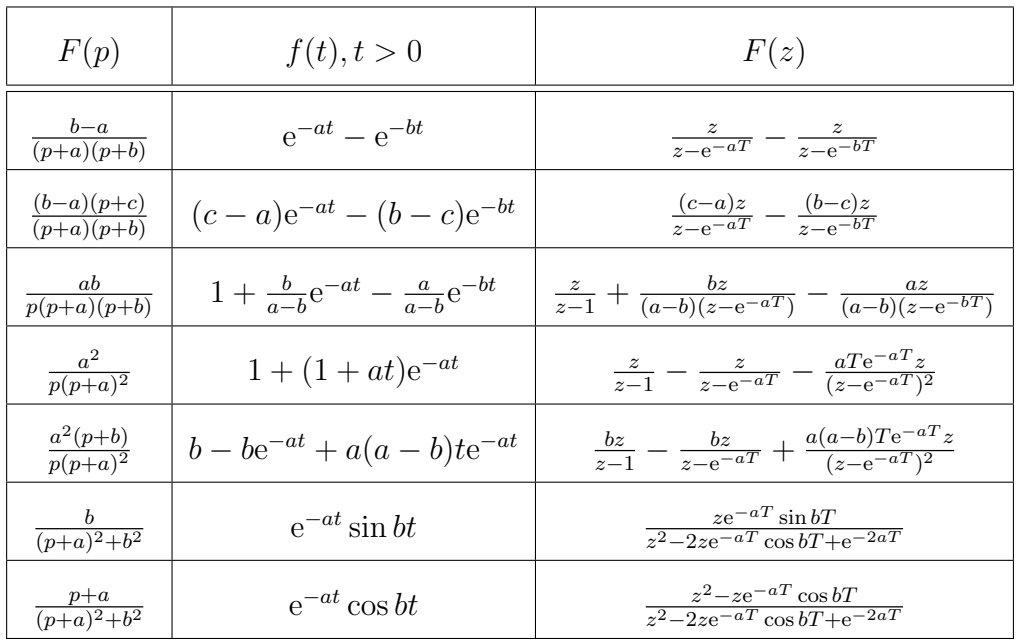

# Chapitre 3

# Systèmes échantillonnés

### 3.1 Fonction de transfert échantillonnée

Soit un système linéaire continu, de fonction de transfert  $H(p)$ .

$$
U(p) \longrightarrow T
$$
\n
$$
U(p) \longrightarrow T
$$
\n
$$
U^{*}(p)
$$
\n
$$
U(p) \longrightarrow T
$$
\n
$$
U^{*}(p)
$$
\n
$$
H(p)
$$
\n
$$
V(p) = H(p)U^{*}(p)
$$
\n
$$
V(p) = H(p)U^{*}(p)
$$

On ne considère que les valeurs de la sortie  $y(t)$  aux instants d'échantillonnage, d'où l'introduction d'un échantillonneur fictif, synchrone avec celui de l'entrée. Calcul de la sortie échantillonnée :

$$
u^*(t) = \sum_{n=0}^{+\infty} u(nT)\delta(t - nT)
$$

C'est une somme d'impulsions de Dirac espacées de  $T$  dans le temps.

Le système est linéaire, donc sa réponse à une somme de signaux est la somme des réponses `a chaque signal (principe de superposition).

La réponse du système à une impulsion de Dirac (réponse impulsionnelle) est :

$$
h(t) = \mathcal{L}^{-1}(H(p))
$$

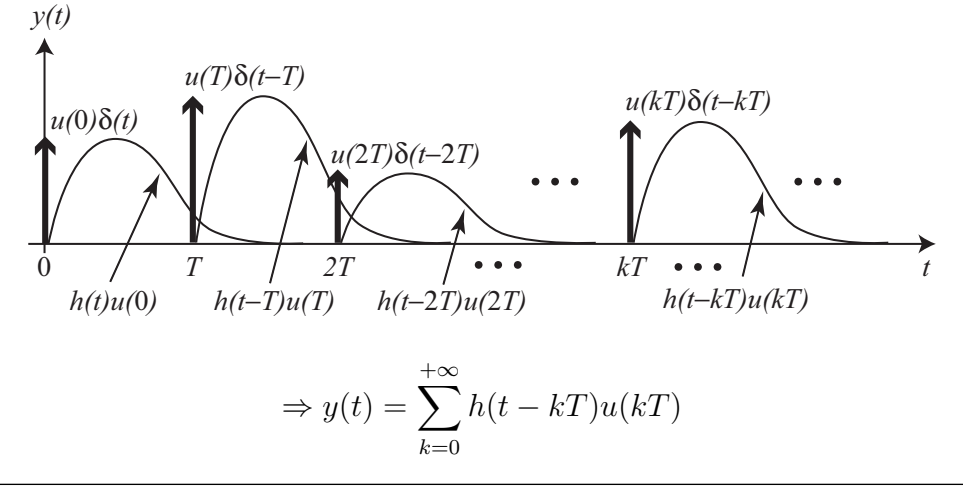

Aux instants d'échantillonnage, on a :

$$
y(nT) = \sum_{k=0}^{+\infty} h((n-k)T)u(kT)
$$

D'autre part, on a :

$$
y^*(t) = \sum_{n=0}^{+\infty} y(nT)\delta(t - nT) \xrightarrow{\mathscr{L}} Y^*(p) = \sum_{n=0}^{+\infty} y(nT)e^{-nTp}
$$

 $\mathrm{D'où}$  :

$$
Y^*(p) = \sum_{n=0}^{+\infty} \sum_{k=0}^{+\infty} h((n-k)T) u(kT) e^{-nTp}
$$
  
*y*(nT)

On effectue le changement de variable  $m = n - k$  :

$$
Y^*(p) = \sum_{m=-k}^{+\infty} \sum_{k=0}^{+\infty} h(mT) u(kT) e^{-(m+k)Tp}
$$
  
= 
$$
\sum_{m=0}^{+\infty} \sum_{k=0}^{+\infty} h(mT) u(kT) e^{-(m+k)Tp} \quad (\text{car } h(t) = 0 \text{ pour } t < 0)
$$
  
= 
$$
\underbrace{\left(\sum_{m=0}^{+\infty} h(mT) e^{-mTp}\right)}_{H^*(p)} \underbrace{\left(\sum_{k=0}^{+\infty} u(kT) e^{-kTp}\right)}_{U^*(p)}
$$

On a donc :

$$
Y^*(p) = H^*(p)U^*(p)
$$

Ainsi :

$$
Y^*(p) = \left[ H(p) U^*(p) \right]^* = H^*(p) U^*(p)
$$

En prenant  $z = e^{Tp}$ , on obtient :

$$
Y(z) = H(z)U(z) \Leftrightarrow H(z) = \frac{Y(z)}{U(z)}
$$

On définit ainsi la fonction de transfert échantillonnée  $H(z)$  du système comme étant la transformée en z de la fonction de transfert continue  $H(p)$ :

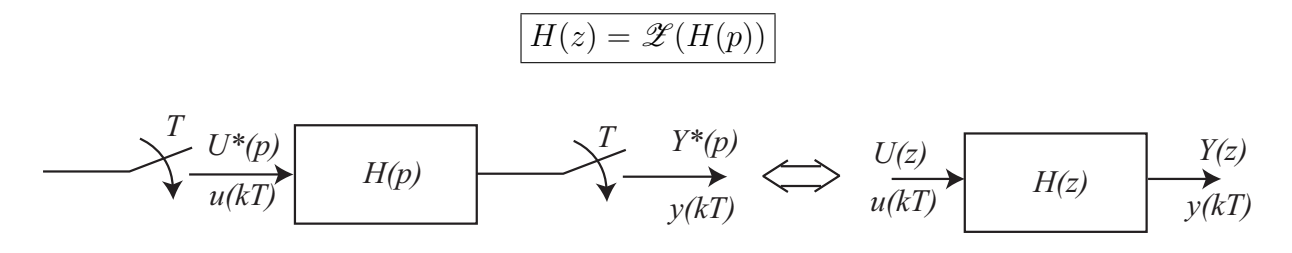

 $Remark: On$  ne peut pas toujours définir une fonction de transfert échantillonnée :

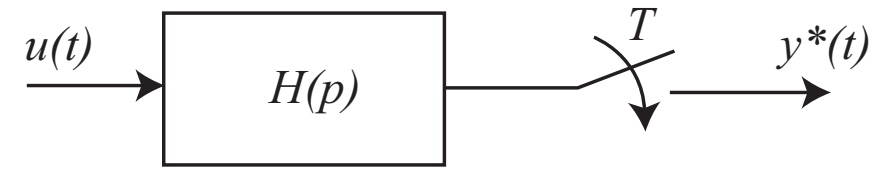

Dans ce cas, on peut seulement écrire :

$$
Y(z) = \mathscr{Z}(H(p)U(p))
$$

## 3.2 Calcul de fonctions de transfert échantillonnées

Fonctions de transfert en série :

$$
\begin{array}{ccc}\nI^{er} \text{ } cas: \\
U(p) & \xrightarrow{\text{ }} U^{*}(p) \\
& \xrightarrow{\text{ }} U(z) & H_{1}(p) \\
& & \xrightarrow{\text{ }} X(p) & \xrightarrow{\text{ }} X^{*}(p) \\
& & & \xrightarrow{\text{ }} Y(z) & \xrightarrow{\text{ }} Y(p) & \xrightarrow{\text{ }} Y^{*}(p) \\
& & & & \xrightarrow{\text{ }} Y(z) & \xrightarrow{\text{ }} Y(z) \\
& & & & \xrightarrow{\text{ }} Y(z) = H_{1}(z)U(z) & \xrightarrow{\text{ }} Y(z) = H_{1}(z)H_{2}(z)\n\end{array}
$$

 $2^{\text{ème}}$  cas :

$$
U(p) \longrightarrow U^*(p)
$$
\n
$$
H_1(p)
$$
\n
$$
V(p)
$$
\n
$$
V(p)
$$
\n
$$
V(p)
$$
\n
$$
V(p)
$$
\n
$$
V(p)
$$
\n
$$
V(p)
$$
\n
$$
V(p)
$$
\n
$$
V(p)
$$
\n
$$
V(p)
$$
\n
$$
V(p)
$$
\n
$$
V(p)
$$
\n
$$
V(p)
$$
\n
$$
V(p)
$$
\n
$$
V(p)
$$
\n
$$
V(p)
$$
\n
$$
V(p)
$$
\n
$$
V(p)
$$
\n
$$
V(p)
$$
\n
$$
V(p)
$$
\n
$$
V(p)
$$
\n
$$
V(p)
$$
\n
$$
V(p)
$$
\n
$$
V(p)
$$
\n
$$
V(p)
$$
\n
$$
V(p)
$$
\n
$$
V(p)
$$
\n
$$
V(p)
$$
\n
$$
V(p)
$$
\n
$$
V(p)
$$
\n
$$
V(p)
$$
\n
$$
V(p)
$$
\n
$$
V(p)
$$
\n
$$
V(p)
$$
\n
$$
V(p)
$$
\n
$$
V(p)
$$
\n
$$
V(p)
$$
\n
$$
V(p)
$$
\n
$$
V(p)
$$
\n
$$
V(p)
$$
\n
$$
V(p)
$$
\n
$$
V(p)
$$
\n
$$
V(p)
$$
\n
$$
V(p)
$$
\n
$$
V(p)
$$
\n
$$
V(p)
$$
\n
$$
V(p)
$$
\n
$$
V(p)
$$
\n
$$
V(p)
$$
\n
$$
V(p)
$$
\n
$$
V(p)
$$
\n
$$
V(p)
$$
\n
$$
V(p)
$$
\n
$$
V(p)
$$
\n
$$
V(p)
$$
\n
$$
V(p)
$$
\n
$$
V(p)
$$
\n
$$
V(p)
$$
\n
$$
V(p)
$$
\n
$$
V(p)
$$
\n
$$
V(p)
$$
\n
$$
V(p)
$$
\n

Conclusion :

- Si les deux fonctions de transfert sont séparées par un échantillonneur, la fonction de transfert échantillonnée équivalente est égale au produit des fonctions de transfert échantillonnées.
- Si les deux fonctions de transfert ne sont pas séparées par un échantillonneur, la fonction de transfert échantillonnée équivalente est égale à la transformée en  $z$  du produit des fonctions de transfert continues.

Fonction de transfert d'un système en boucle fermée : Soit le système :

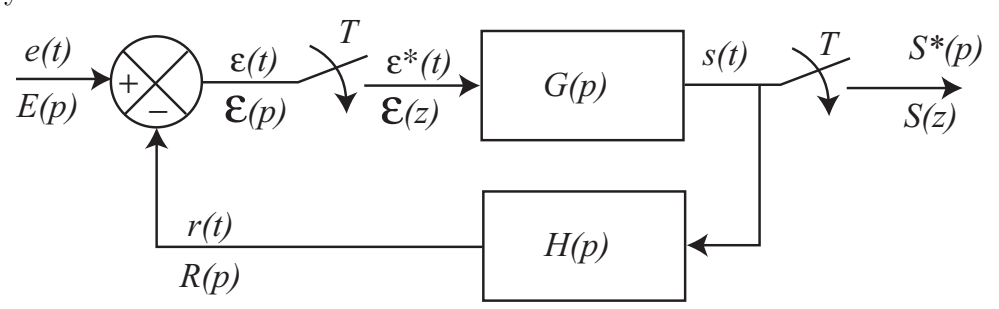

 $\mathbf D$ 'après la linéarité du comparateur :

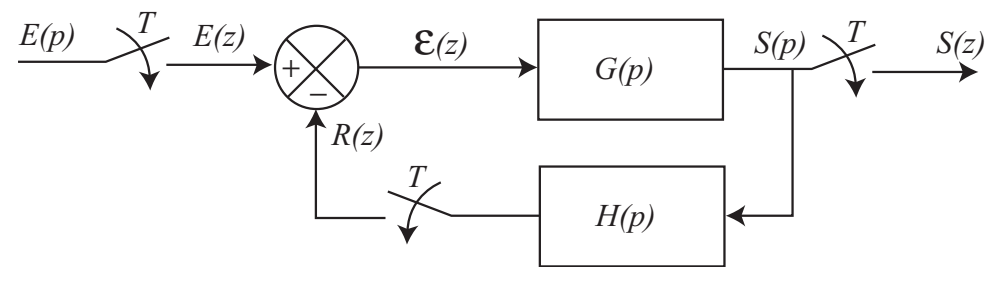

$$
\begin{cases}\n\varepsilon(z) = E(z) - R(z) \\
R(z) = \widehat{HG}(z)\varepsilon(z) \implies \varepsilon(z) = \frac{E(z)}{1 + \widehat{HG}(z)}\n\end{cases}
$$
\n
$$
S(z) = G(z)\varepsilon(z) = \frac{G(z)}{1 + \widehat{HG}(z)}E(z) \implies \frac{S(z)}{E(z)} = \frac{G(z)}{1 + \widehat{HG}(z)}
$$

# 3.3 Représentation temporelle des systèmes échantillonnés

Soit la fonction de transfert échantillonnée :

$$
H(z) = \frac{Y(z)}{U(z)} = \frac{b_0 + b_1 z^{-1} + b_2 z^{-2} + \dots + b_m z^{-m}}{a_0 + a_1 z^{-1} + a_2 z^{-2} + \dots + a_n z^{-n}}
$$

avec  $n \geq m$ . On a :

$$
(a_0 + a_1 z^{-1} + a_2 z^{-2} + \dots + a_n z^{-n}) Y(z) = (b_0 + b_1 z^{-1} + b_2 z^{-2} + \dots + b_m z^{-m}) U(z)
$$

 $\mathrm{d}'\mathrm{o}\grave{\mathrm{u}}$  :

$$
a_0Y(z) + a_1z^{-1}Y(z) + a_2z^{-2}Y(z) + \cdots + a_nz^{-n}Y(z)
$$
  
=  $b_0U(z) + b_1z^{-1}U(z) + b_2z^{-2}U(z) + \cdots + b_mz^{-m}U(z)$ 

En prenant la transformée en z inverse et en posant  $y_k = y(kT)$  et  $u_k = u(kT)$ , on obtient :

$$
a_0y_k + a_1y_{k-1} + a_2y_{k-2} + \cdots + a_nu_{k-n} = b_0u_k + b_1u_{k-1} + b_2u_{k-2} + \cdots + b_mu_{k-m}
$$

ou encore :

$$
\sum_{i=0}^{n} a_i y_{k-i} = \sum_{j=0}^{m} b_j u_{k-j}
$$

Ainsi, dans le domaine temporel, un système échantillonné est représenté par une  $équa$  $tion$   $aux$  différences ou équation de récurrence D'autre part, la relation entre l'entrée  $u_k$  et la sortie  $y_k$  se déduit de l'expression  $Y(z) =$ 

 $H(z)U(z):$ 

$$
y_k = h_k * u_k
$$

où  $h_k = \mathscr{Z}^{-1}(H(z))$  est la réponse impulsionnelle du système.  $$ 

$$
y_k + ay_{k-1} = u_k
$$

On a :  $Y(z) + az^{-1}Y(z) = U(z)$  avec  $U(z) = \frac{1}{1-z^{-1}}$  (transformée en z d'un échelon), d'où :

$$
Y(z)(1 + az^{-1}) = \frac{1}{1 - z^{-1}} \Rightarrow Y(z) = \frac{1}{(1 + az^{-1})(1 - z^{-1})}
$$

$$
= \frac{z^2}{(z + a)(z - 1)} = \frac{a}{a + 1} \frac{z}{z + a} + \frac{1}{a + 1} \frac{z}{z - 1}
$$

En prenant la transformée en  $z$  inverse, on obtient :

$$
y_k = \frac{a}{a+1}(-a)^k + \frac{1}{a+1} = \frac{a(-a)^k + 1}{a+1} = \frac{1 - (-a)^{k+1}}{1 + a}
$$

### 3.4 Exemples d'applications

 $\bullet\,$  Système du  $1^{\rm er}$ ordre muni d'un bloqueur d'ordre zéro :

$$
\frac{u(t)}{t} \longrightarrow \boxed{BOZ} \longrightarrow \boxed{\frac{1}{1 + \tau p}} \longrightarrow \frac{y(t)}{1 + \tau p}
$$

Fonction de transfert du bloqueur d'ordre zéro :

$$
B_0(p) = \frac{1 - e^{-Tp}}{p}
$$

Fonction de transfert du système :

$$
\frac{Y(z)}{U(z)} = \mathscr{Z}(B_0(p)H(p)) = \mathscr{Z}\left(\frac{1 - e^{-Tp}}{p}H(p)\right) = \mathscr{Z}\left(\frac{H(p)}{p}\right) - \mathscr{Z}\left(\frac{H(p)}{p}e^{-Tp}\right)
$$

$$
= \mathscr{Z}\left(\frac{H(p)}{p}\right) - z^{-1}\mathscr{Z}\left(\frac{H(p)}{p}\right) = (1 - z^{-1})\mathscr{Z}\left(\frac{H(p)}{p}\right) = \frac{z - 1}{z}\mathscr{Z}\left(\frac{H(p)}{p}\right)
$$

$$
= \frac{z-1}{z} \mathscr{Z}\left(\frac{1}{p(1+\tau p)}\right) = \frac{z-1}{z} \frac{\left(1 - e^{-\frac{T}{\tau}}\right) z}{\left(z-1\right)\left(z - e^{-\frac{T}{\tau}}\right)} = \frac{1 - e^{-\frac{T}{\tau}}}{z - e^{-\frac{T}{\tau}}} = \frac{b_0}{z + a_0} = \frac{b_0 z^{-1}}{1 + a_0 z^{-1}}
$$

 $Remarque: le bloqueur d'ordre zéro ne change pas l'ordre du système.$ Equation aux différences :

$$
y_k + a_0 y_{k-1} = b_0 u_{k-1}
$$

Réponse indicielle :

$$
u_k = \begin{cases} 0, & \forall k < 0 \\ 1, & \forall k \ge 0 \end{cases}
$$

On a :

$$
y_k = b_0 u_{k-1} - a_0 y_{k-1}
$$

 $d'$ où :

$$
y_0 = 0
$$
  
\n
$$
y_1 = b_0
$$
  
\n
$$
y_2 = b_0 - a_0b_0
$$
  
\n
$$
y_3 = b_0 - a_0b_0 + a_0^2b_0
$$
  
\n:  
\n:  
\n
$$
y_n = b_0 (1 - a_0 + a_0^2 - \ldots)
$$

Ainsi :

$$
y_n = b_0 \frac{1 - (-a_0)^n}{1 + a_0}
$$

 $\bullet$  Système à inertie précédé par un bloqueur d'ordre zéro :

$$
\mathscr{Z}\left(\frac{1-\mathrm{e}^{-Tp}}{p^3}\right) = \left(1-z^{-1}\right)\mathscr{Z}\left(\frac{1}{p^3}\right) = \frac{z-1}{z}\frac{T^2z(z+1)}{2(z-1)^3} = \frac{T^2(z+1)}{2(z-1)^2}
$$

Réponse indicielle (d'après la table des transformées en  $z$ ) :

$$
y(nT) = \frac{(nT)^2}{2} \underset{n \to +\infty}{\longrightarrow} +\infty
$$

• Système asservi échantillonné : exemple d'asservissement de position d'un moteur à courant continu :

$$
\underbrace{u(t)}_{\text{d'induit}} \underbrace{K}_{p+a} \underbrace{Q(t)}_{\text{vitesse}} \underbrace{1}_{p} \underbrace{\theta(t)}_{\text{position}} \equiv \underbrace{u(t)}_{p(p+a)} \underbrace{K}_{\text{p(p+a)}} \xrightarrow{\theta(t)}
$$

avec :  $K = 60$ ,  $a = 5$ ,  $T = 0.08$  s.

Système en boucle fermée :

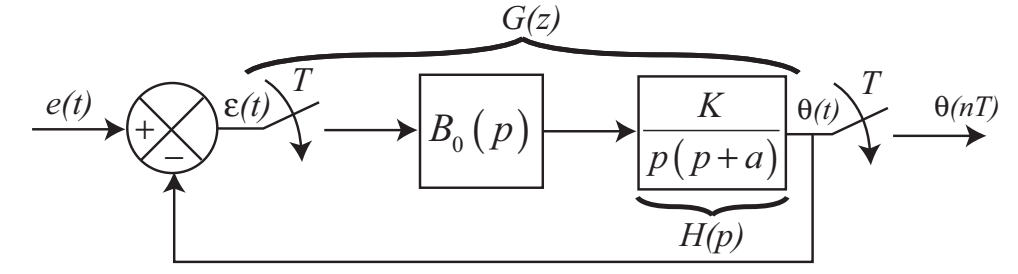

Fonction de transfert en boucle ouverte :

$$
G(z) = \mathscr{Z}(B_0(p)H(p)) = \frac{z-1}{z}\mathscr{Z}\left(\frac{H(p)}{p}\right)
$$

Calcul de  $\mathscr{Z}\left(\frac{H(p)}{n}\right)$  $\frac{(p)}{p}$  :

$$
\frac{H(p)}{p} = \frac{K}{p^2(p+a)} = \frac{K}{a} \frac{a}{p^2(p+a)}
$$

d'où, d'après la table des transformées en $z$  :

$$
\mathscr{Z}\left(\frac{H(p)}{p}\right) = \frac{K}{a} \left[ \frac{Tz}{(z-1)^2} - \frac{\left(1 - e^{-aT}\right)z}{a(z-1)(z - e^{-aT})} \right]
$$

Ainsi :

$$
G(z) = \frac{K}{a} \left[ \frac{T}{z - 1} - \frac{1 - e^{-aT}}{a(z - e^{-aT})} \right] = \frac{K}{a} \frac{aT (z - e^{-aT}) - (1 - e^{-aT}) z + 1 - e^{-aT}}{a(z - 1) (z - e^{-aT})}
$$

$$
= \frac{K}{a^2} \frac{(aT - 1 + e^{-aT}) z + 1 - e^{-aT} - aTe^{-aT}}{z^2 - (1 + e^{-aT})z + e^{-aT}} = \frac{0,169z + 0,148}{z^2 - 1,67z + 0,67}
$$

Fonction de transfert en boucle fermée :

$$
F(z) = \frac{\theta(z)}{E(z)} = \frac{G(z)}{1 + G(z)} = \frac{0.169z + 0.148}{z^2 - 1.501z + 0.818}
$$

Réponse indicielle du système en boucle fermée :

$$
\frac{\theta(z)}{E(z)} = \frac{0,169z^{-1} + 0,148z^{-2}}{1 - 1,501z^{-1} + 0,818z^{-2}}
$$

d'où l'équation aux différences :

$$
\theta_n = 1{,}501\,\theta_{n-1} - 0{,}818\,\theta_{n-2} + 0{,}169\,e_{n-1} + 0{,}148\,e_{n-2}
$$

avec :

$$
e_n = \begin{cases} 0, & \forall n < 0 \\ 1, & \forall n \ge 0 \end{cases}
$$

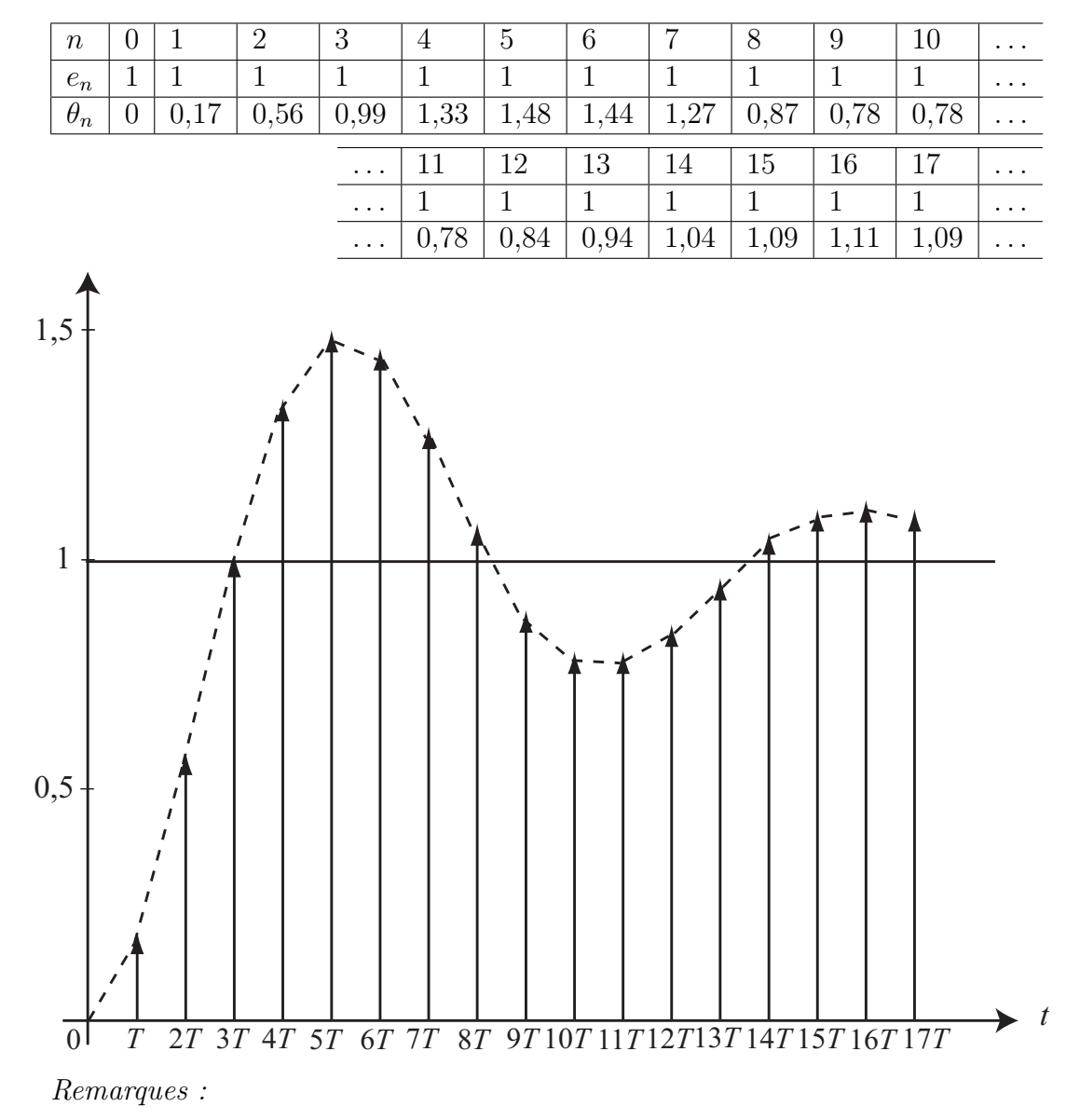

 $-$  Erreur en régime permanent :

$$
\lim_{n \to +\infty} \theta(nT) = \lim_{z \to 1} (1 - z^{-1}) \theta(z) = \lim_{z \to 1} (1 - z^{-1}) F(z) E(z)
$$

$$
= \lim_{z \to 1} (1 - z^{-1}) F(z) \frac{z}{z - 1} = \lim_{z \to 1} F(z) = \frac{0,169 + 0,148}{1 - 1,501 + 1,818} = \frac{0,317}{0,317} = 1
$$

 $\lim_{n \to +\infty} \theta(nT) = 1$ : l'erreur en régime permanent est nulle.

– Le syst`eme en boucle ferm´ee a une r´eponse indicielle oscillatoire peu amortie. Il faut donc introduire un *correcteur* dans la chaîne d'action pour améliorer la réponse indicielle.

# Chapitre 4

# Analyse des systèmes linéaires  $\'echantillonn\'es: stabilité - precision$

## 4.1 Condition de stabilité des systèmes linéaires échantillonnés

Définition : un système est stable si, lorsqu'on l'écarte de sa position d'équilibre, il tend a y revenir. Il est instable lorsqu'il tend à s'en éloigner davantage.

Pour un système linéaire échantillonné, on s'intéresse à la stabilité aux instants d'échantillonnage.

Condition de stabilité d'après la réponse impulsionnelle du système :

 $\bullet$  Pour les systèmes continus, on a :

$$
H(p) = \sum_{i} \frac{\alpha_i}{p - p_i}
$$

avec  $p_i$ : pôles de la fonction de transfert. Réponse impulsionnelle :

$$
h(t) = \mathcal{L}^{-1}(H(p)) = \sum_{i} \alpha_i e^{p_i t}
$$

Le système est stable  $\Leftrightarrow h(t) \longrightarrow_{t \to +\infty} 0 \Leftrightarrow \forall i, \mathcal{R}e(p_i) < 0$  : tous les pôles doivent être à partie réelle négative.

 $\bullet$  Pour les systèmes échantillonnés :

$$
H(z) = \sum_{i} \frac{\alpha_i z}{z - z_i}
$$

avec  $z_i$ : pôles de la fonction de transfert échantillonnée. Réponse impulsionnelle :

$$
h(nT) = \mathscr{Z}^{-1}(H(z)) = \sum_{i} \alpha_i z_i^n
$$

Le système est stable  $\Leftrightarrow h(nT) \rightarrow_{n \to +\infty} 0 \Leftrightarrow \forall i, |z_i| < 1$  : tous les pôles doivent être de module strictement inférieur à 1.

Interprétation dans le plan complexe :

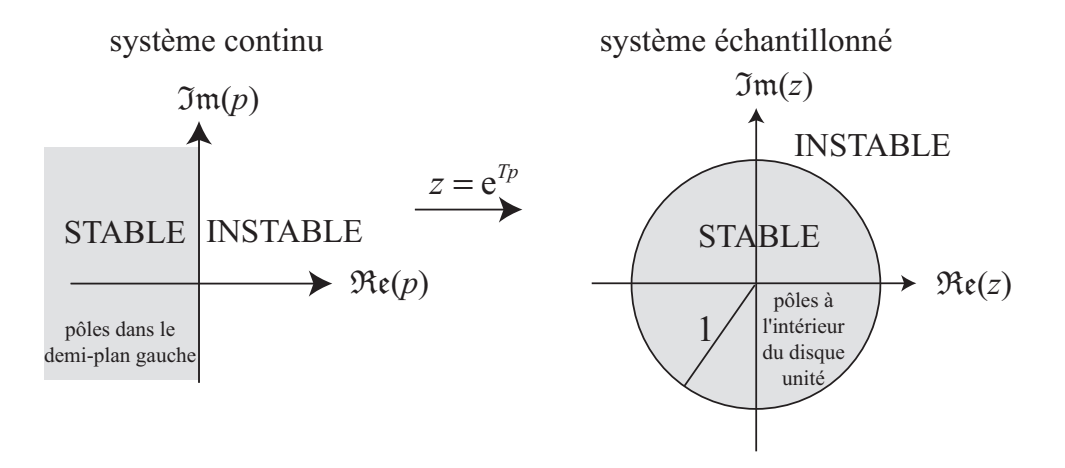

## 4.2 Critères algébriques de stabilité

Ils permettent de localiser les pôles d'une fonction de transfert dans le plan complexe sans avoir besoin de les calculer explicitement.

### Critère de Routh modifié :

Pour pouvoir appliquer le critère de Routh aux systèmes échantillonnés, on effectue un changement de variable (transformation conforme ou transformation homographique) en posant :

$$
w = \frac{z - 1}{z + 1} \Leftrightarrow z = \frac{1 + w}{1 - w}
$$

Cette transformation applique l'intérieur du disque unité du plan  $z$  dans le demi-plan gauche du plan  $w$ . Il suffit donc d'appliquer le critère de Routh à la fonction de transfert  $H\left(\frac{1+w}{1-w}\right)$  $rac{1+w}{1-w}$ .

Rappel du critère de Routh : un polynôme  $P(x) = a_n x^n + a_{n-1} x^{n-1} + a_{n-2} x^{n-2} + \ldots$  $a_1x + a_0$  a toutes ses racines situées dans le demi-plan gauche du plan complexe à deux conditions :

- tous les coefficients  $a_i$  sont de même signe (et donc tous différents de zéro);
- tous les termes de la première colonne du tableau de Routh sont de même signe.

Construction du tableau de Routh :

$$
\begin{array}{c}\na_n \\
a_{n-1} \\
b_1 = \frac{a_{n-1}a_{n-2} - a_n a_{n-3}}{a_{n-1}} \\
c_1 = \frac{b_1 a_{n-3} - b_2 a_{n-1}}{b_1} \\
\vdots\n\end{array}\n\quad\n\begin{array}{c}\na_{n-2} \\
a_{n-3} \\
b_2 = \frac{a_{n-1}a_{n-4} - a_n a_{n-5}}{a_{n-1}} \\
c_2 = \frac{b_1 a_{n-5} - b_3 a_{n-1}}{b_1} \\
\vdots\n\end{array}\n\quad\n\begin{array}{c}\na_{n-4} \\
a_{n-5} \\
b_3 = \frac{a_{n-1} a_{n-6} - a_n a_{n-7}}{a_{n-1}} \\
c_3 = \frac{b_1 a_{n-7} - b_4 a_{n-1}}{b_1} \\
\vdots\n\end{array}\n\quad\n\begin{array}{c}\n\therefore \\
\therefore \\
\vdots \\
\end{array}
$$

Le nombre de pôles à partie réelle positive est égal au nombre de changements de signe dans la première colonne.

 $Remarque: Si le tableau de Routh possède une ligne dont tous les coefficients sont nuls,$ alors le polynôme possède des racines imaginaires pures (c'est-à-dire situées sur l'axe imaginaire).

Exemple : asservissement de position d'un moteur à courant continu :

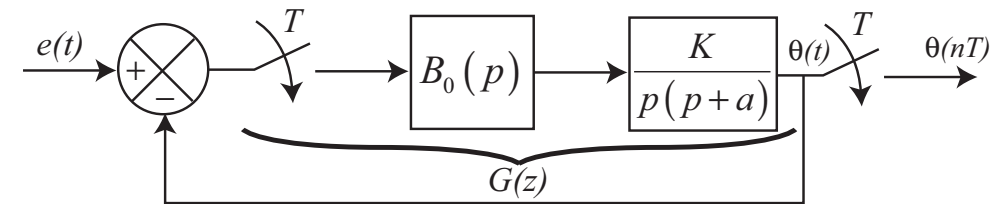

avec :  $a = 5$ ,  $T = 0.08$  s et K variable. Fonction de transfert en boucle ouverte :

$$
G(z) = \frac{K}{a^2} \frac{\left(aT - 1 + e^{-aT}\right)z + 1 - e^{-aT} - aTe^{-aT}}{z^2 - (1 + e^{-aT})z + e^{-aT}} = \frac{K}{25} \frac{0.07z + 0.062}{z^2 - 1.67z + 0.67}
$$

Fonction de transfert en boucle fermée :

$$
F(z) = \frac{\theta(z)}{E(z)} = \frac{G(z)}{1 + G(z)}
$$

Equation caractéristique :

 $1 + G(z) = 0 \Leftrightarrow z^2 + (0.0028K - 1.67)z + (0.67 + 0.0025K) = 0$ 

On pose  $z =$  $1 + w$  $1 - w$ :

$$
\left(\frac{1+w}{1-w}\right)^2 + (0.0028K - 1.67)\frac{1+w}{1-w} + 0.67 + 0.0025K = 0
$$

$$
\Leftrightarrow 1 + 2w + w^2 + (0,0028K - 1,67)(1 - w^2) + (0,67 + 0,0025K)(1 - 2w + w^2) = 0
$$
  

$$
\Leftrightarrow (3,337 + 0,0025K)w^2 + (0,66 - 0,005K)w + 0,0053K = 0
$$

Tableau de Routh :

$$
\begin{array}{c|c}\n3,337 + 0,0025K & 0,0053K \\
0,66 - 0,005K & 0 \\
0,0053K & 0\n\end{array}
$$

Conditions de stabilité :

$$
\begin{cases} 3{,}337 + 0{,}0025K > 0 \\ 0{,}66 - 0{,}005K > 0 \Rightarrow 0 < K < 132 \\ 0{,}0053K > 0 \end{cases}
$$

 $Remark:$  le critère de Routh modifié reste lourd à appliquer.

Critère de Jury :

Le critère de Jury permet de déterminer si les racines d'un polynôme sont de module inférieur à 1, c'est-à-dire situées à l'intérieur du disque unité. Soit un polynôme

$$
P(z) = a_0 + a_1 z + a_2 z^2 + \ldots + a_n z^n
$$

à coefficients réels avec  $a_n > 0$ . On construit le tableau à  $2n - 3$  lignes suivant :

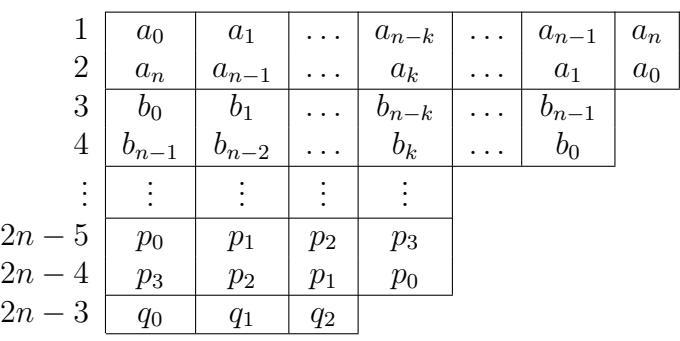

avec :

$$
b_0 = \begin{vmatrix} a_0 & a_n \\ a_n & a_0 \end{vmatrix}, \dots, b_k = \begin{vmatrix} a_0 & a_{n-k} \\ a_n & a_k \end{vmatrix}, \dots, b_{n-1} = \begin{vmatrix} a_0 & a_1 \\ a_n & a_{n-1} \end{vmatrix}
$$

$$
q_0 = \begin{vmatrix} p_0 & p_3 \\ p_3 & p_0 \end{vmatrix}, \quad q_1 = \begin{vmatrix} p_0 & p_2 \\ p_3 & p_1 \end{vmatrix}, \quad q_2 = \begin{vmatrix} p_0 & p_1 \\ p_3 & p_2 \end{vmatrix}
$$

Les racines de  $P(z)$  sont de module inférieur à 1 ssi les  $n + 1$  conditions suivantes sont vérifiées (critère de Jury) :

- $P(1) > 0$
- $P(-1) > 0$  si n est pair ou  $P(-1) < 0$  si n est impair
- $|a_0| < a_n$
- $|b_0| > |b_{n-1}|$ . . .
- $|p_0| > |p_3|$
- $|q_0| > |q_2|$

Exemples :

\n- \n
$$
P(z) = a_0 + a_1 z \quad (n = 1)
$$
\n
$$
P(1) = a_0 + a_1 > 0
$$
\n
$$
P(-1) = a_0 - a_1 < 0
$$
\n
\n- \n
$$
P(z) = a_0 + a_1 z + a_2 z^2 \quad (n = 2)
$$
\n
$$
P(1) = a_0 + a_1 + a_2 > 0
$$
\n
$$
P(-1) = a_0 - a_1 + a_2 > 0
$$
\n
$$
|a_0| < a_2
$$
\n
\n

- $P(z) = a_0 + a_1 z + a_2 z^2 + a_3 z^3$   $(n = 3)$  $P(1) = a_0 + a_1 + a_2 + a_3 > 0$  $P(-1) = a_0 - a_1 + a_2 - a_3 < 0$  $|a_0| < a_3$  $|a_0^2 - a_3^2| > |a_0 a_2 - a_1 a_3|$
- $\bullet$  Etude de la stabilité de l'asservissement de position d'un moteur à courant continu :

$$
P(z) = z2 + (0.0028K - 1.67)z + (0.67 + 0.0025K) = 0
$$

Conditions de stabilité :

$$
\begin{cases}\n1 + 0.0028K - 1.67 + 0.67 + 0.0025K > 0 \\
1 - 0.0028K - 1.67 + 0.67 + 0.0025K > 0 \\
|0.67 + 0.0025K| < 1\n\end{cases}
$$
\n
$$
\Leftrightarrow \begin{cases}\n0.0053K > 0 \\
3.34 > 0.0003K \Rightarrow K < 11133.3 \\
-1 < 0.67 + 0.0025K < 1 \Rightarrow -668 < K < 132 \\
\Leftrightarrow 0 < K < 132\n\end{cases}
$$

On retrouve bien le même résultat qu'avec le critère de Routh modifié.

 $\bullet~$  Etude de la stabilité du système échantillonné suivant :

$$
E(z) \longrightarrow \longrightarrow H(z) \longrightarrow S(z)
$$

$$
A = H(z) = \frac{K(z + 0.5)}{z(z + 1)(z - 1)}
$$

Equation caractéristique :  $1 + H(z) = 0 \Leftrightarrow z^3 + (K - 1)z + \frac{K}{2}$ 2  $= 0$ Application du critère de Jury :

$$
P(1) = \frac{3K}{2} > 0
$$
  
\n
$$
P(-1) = \frac{-K}{2} < 0
$$
  
\n
$$
\frac{K}{2} < 1 \Leftrightarrow K < 2
$$

$$
\begin{array}{|c|c|c|c|c|c|} \hline K & K-1 & 0 & 1 \\ \hline 1 & 0 & K-1 & \frac{K}{2} \\ \hline 4 & 1 & \frac{K}{2}(K-1) & 1-K \\ \hline \end{array} \Rightarrow \begin{vmatrix} K^2 & 1 & 1-K \end{vmatrix} > |1-K| \Rightarrow 1 - \frac{K^2}{4} > |1-K|
$$

$$
\Rightarrow \frac{K^2}{4} - 1 < 1 - K < 1 - \frac{K^2}{4} \Rightarrow \begin{cases} \frac{K^2}{4} + K - 2 < 0 \\ K < 4 \end{cases} \Rightarrow \begin{cases} -5,464 < K < 1,464 \\ K < 4 \end{cases}
$$

Condition de stabilité :  $0 < K < 1,464$ 

### 4.3 Critères géométriques de stabilité

### Critère de Nyquist :

Le critère de Nyquist permet d'étudier la stabilité d'un système en boucle fermée à partir de la fonction de transfert en boucle ouverte.

Il est basé sur le lemme de Cauchy :

Si C est un contour entourant Z zéros et P pôles d'une fonction  $F(z)$ , parcouru dans le sens des aiguilles d'une montre, alors le lieu des points d'affixe  $F(z)$  entoure l'origine un nombre  $T = P - Z$  de fois dans le sens inverse des aiguilles d'une montre lorsque z parcourt le contour C.

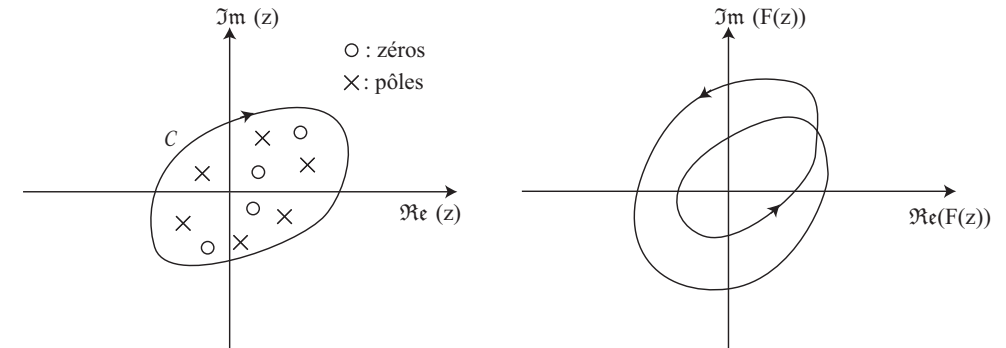

Application à l'étude de la stabilité d'un système échantillonné en boucle fermée :

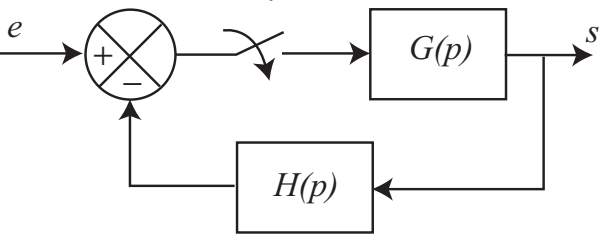

La fonction de transfert en boucle fermée est :

$$
F(z) = \frac{G(z)}{1 + \widehat{GH}(z)}
$$

Pour que le système soit stable en boucle fermée, il faut que tous les pôles de la fonction de transfert en boucle fermée soient à l'intérieur du disque unité. Les pôles de la fonction de transfert en boucle fermée sont les zéros de l'équation caractéristique du système en boucle fermée :

$$
1 + \widehat{GH}(z) = 0
$$

Les pôles de l'équation caractéristique du système en boucle fermée sont les même que ceux de la fonction de transfert en boucle ouverte  $\widehat{GH}(z)$ .

Pour déterminer le nombre de zéros instables (c-à-d situés à l'extérieur du disque unité) de l'équation caractéristique, on définit un contour d'exclusion qui entoure l'extérieur du disque unité :

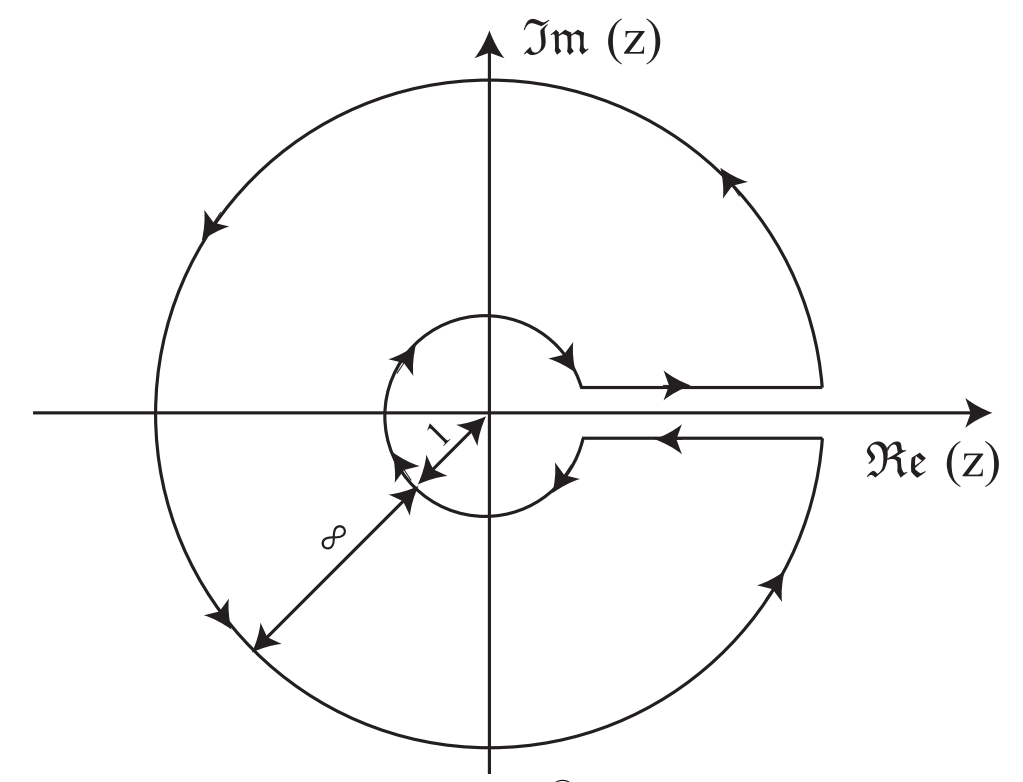

On montre que l'argument de la fonction  $1+\widehat{GH}(z)$  ne dépend que des valeurs de z appartenant au cercle unité. Ainsi, le lieu des points d'affixe  $1+\widehat{GH}(z)$  lorsque z parcourt le cercle unité (lieu de Nyquist) entoure  $T = P - Z$  fois l'origine, avec P et Z respectivement le nombre de pôles et de zéros instables de  $1+\widehat{GH}(z)$ , c-à-d situés à l'intérieur du contour d'exclusion. Donc le nombre de zéros instables de  $1+\widehat{GH}(z)$  est  $Z = P - T$ .

En pratique, on compte le nombre de tours du lieu des point d'affixe  $\hat{GH}(z)$  autour du point d'affixe (−1). Pour que le système soit stable en boucle fermée, il faut que  $Z = 0$ , c-à-d  $P = T$ . On en déduit le critère de Nyquist :

Pour que le système échantillonné dont l'équation caractéristique est  $1+\stackrel{\frown}{GH}(z)$  soit stable, le tracé de Nyquist de  $\widehat{GH}(z)$  doit décrire autour du point (-1) un nombre de tours égal au nombre de pôles instables de  $\widehat{GH}(z)$  dans le sens des aiguilles d'une montre.

 $Remarque: si la fonction de transfert en boucle ouverte possède des pôles de module égal$  $\lambda$  1, c-à-d situés sur le cercle unité, on modifie le contour d'exclusion pour les éviter :

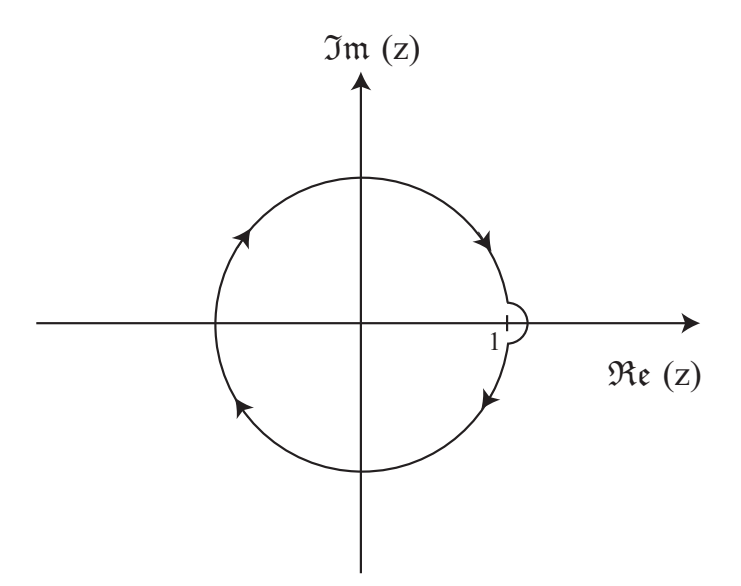

Exemple : étude du système échantillonné à retour unitaire défini par la fonction de transfert en boucle ouverte suivante (asservissement de position d'un moteur à courant continu) :

$$
G(z) = \frac{K}{25} \cdot \frac{0.07z + 0.062}{z^2 - 1.67z + 0.67} = \frac{K}{25} \cdot \frac{0.07z + 0.062}{(z - 1)(z - 0.67)}
$$

Le système en boucle ouverte possède un pôle sur le cercle unité, on utilise donc un contour d'exclusion qui évite ce pôle.

Lieu de Nyquist de  $G(z)$ :

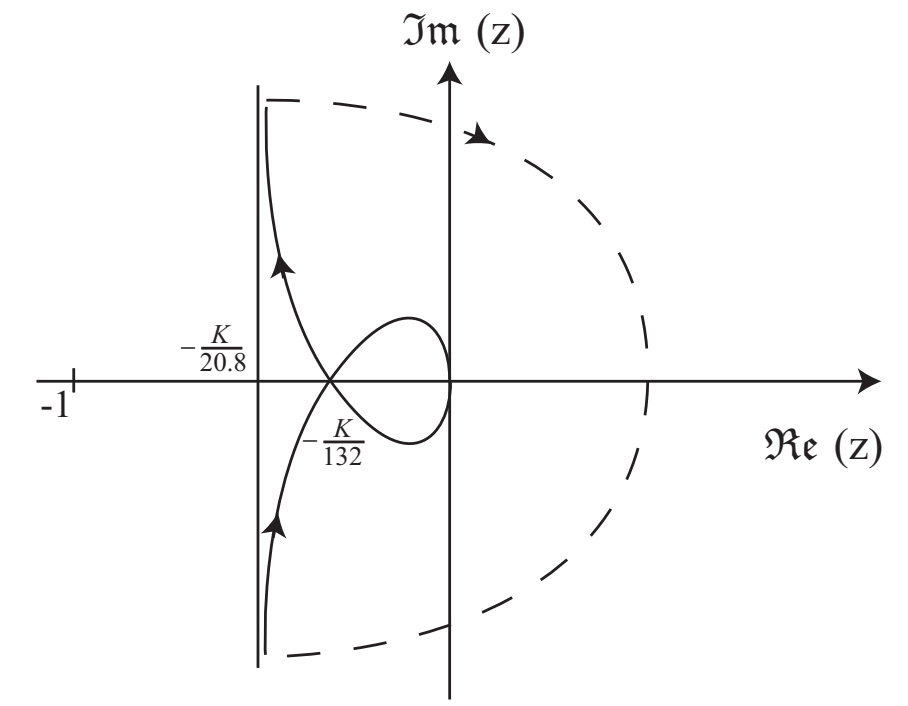

Condition de stabilité :  $P = 0 \Rightarrow T = 0$  : le lieu de Nyquist ne doit pas entourer le point  $(-1) : -1 < -\frac{K}{128}$ 132  $\Rightarrow K < 132$ 

### Lieu des racines (Root Locus, lieu d'Evans) :

Soit le système asservi échantillonné suivant :

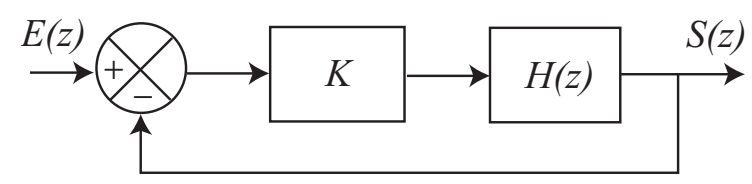

La fonction de transfert en boucle fermée est :

$$
\frac{S(z)}{E(z)} = \frac{KH(z)}{1 + KH(z)}
$$

L'équation caractéristique du système en boucle fermée est :

$$
1 + KH(z) = 0
$$

Le lieu des racines (ou lieu d'Evans) de cette équation est l'ensemble des points du plan complexe qui sont les racines de l'équation lorsque le gain K varie de 0 à + $\infty$ . L'équation caractéristique s'écrit :

$$
H(z) = -\frac{1}{K}
$$

On en déduit :

– la condition des modules :

$$
|H(z)| = \frac{1}{K}
$$

 $-$  la *condition des angles* :

$$
\angle H(z) = \pi + 2k\pi
$$

La fonction de transfert en boucle ouverte peut s'écrire :

$$
H(z) = \frac{N(z)}{D(z)} = \frac{(z-z_1)(z-z_2)\dots(z-z_m)}{(z-p_1)(z-p_2)\dots(z-p_n)}
$$

où n et m sont respectivement le nombre de pôles et de zéros de  $H(z)$ , comptés avec leur ordre de multiplicité (en général,  $n \geq m$ ).

Règles de construction du lieu des racines :

- 1. Nombre de branches du lieu des racines : il est égal au nombre de pôles de la fonction de transfert en boucle ouverte.
- 2. Points de départ :

$$
1 + KH(z) = 0 \quad \Leftrightarrow \quad 1 + K\frac{N(z)}{D(z)} = 0 \quad \Leftrightarrow \quad D(z) + KN(z) = 0
$$

Pour  $K = 0$ , les racines de l'équation caractéristique sont les racines de  $D(z)$ , c'est- $\lambda$ -dire les *n* pôles de  $H(z)$ .

3. Points d'arrivée :

$$
D(z) + KN(z) = 0 \quad \Leftrightarrow \quad \frac{1}{K}D(z) + N(z) = 0
$$

Pour  $K \to +\infty$ , les racines de l'équation caractéristique sont les racines de  $N(z)$ , c'est-à-dire les m zéros de  $H(z)$ . Il y a également  $n - m$  directions asymptotiques.

4. Directions asymptotiques : le lieu des racines possède  $n-m$  directions asymptotiques O∆<sup>λ</sup> telles que :

$$
(Ox,O\Delta_{\lambda})=\frac{\pi}{n-m}(1+2\lambda), \quad \lambda=0,1,2,\ldots,n-m-1
$$

Les asymptotes concourent sur l'axe réel au point d'abscisse  $\sigma$  tel que :

$$
\sigma = \frac{\sum_{i=1}^{n} p_i - \sum_{j=1}^{m} z_j}{n-m}
$$

- 5. Parties du lieu des racines sur l'axe réel : un point de l'axe réel appartient au lieu des racines si et seulement si il y a un nombre impair de pôles et de zéros réels et finis situés à sa droite. Ainsi, les parties du lieu des racines sur l'axe réel sont entièrement déterminées par la position des pôles et des zéros réels de la fonction de transfert en boucle ouverte  $H(z)$ .
- 6. Points de séparation de l'axe réel : les abscisses des points de séparation de l'axe réel sont les solutions de l'équation :

$$
\frac{1}{\alpha - z_1} + \frac{1}{\alpha - z_2} + \ldots + \frac{1}{\alpha - z_m} = \frac{1}{\alpha - p_1} + \frac{1}{\alpha - p_2} + \ldots + \frac{1}{\alpha - p_n}
$$

Les points de séparation de l'axe réel sont toujours compris entre deux pôles ou deux zéros.

En un point de séparation de l'axe réel, les branches du lieu des racines sont séparées par un angle de $\frac{\pi}{q}$ où  $q$  est le nombre de branches qui concourent.

- 7. Intersections du lieu des racines avec le cercle unité : on les détermine en appliquant le critère de Routh modifié à l'équation caractéristique.
- 8. Symétrie du lieu des racines : le lieu des racines est toujours symétrique par rapport à l'axe réel.
- 9. Détermination du gain en un point du lieu des racines : le gain en un point d'affixe  $\zeta$ appartenant au lieu des racines est obtenu en appliquant la condition des modules :

$$
K = \frac{1}{|H(\zeta)|}
$$

10. Somme des pôles en boucle fermée : si  $n - m \geq 2$ , la somme des pôles en boucle fermée est constante.

11. Angles de départ et d'arrivée à un pôle ou un zéro complexe : ils sont donnés par la condition des angles appliquée en un point voisin du pôle ou du zéro considéré.

Étude de la stabilité d'un système échantillonné en boucle fermée : cette étude se fait en traçant le lieu des racines de l'équation caractéristique et en cherchant les valeurs du gain  $K$  pour lesquelles le lieu des racines est à l'intérieur du disque unité dans le plan complexe.

Notations :

- $-$  pôles :  $\times$
- $-$  zéros : ∘
- racines de l'équation caractéristique :  $\Box$

Exemples :

• 
$$
H(z) = \frac{1}{z-1}
$$

- un pôle  $p_1 = 1 \rightarrow n = 1 \Rightarrow$  une branche
- pas de zéro  $\rightarrow m = 0$
- $n m = 1 \Rightarrow$  une direction asymptotique  $(Ox, O\Delta) = \pi$
- point de départ : pôle  $p_1 = 1$
- point d'arrivée : direction asymptotique  $(Ox, O\Delta)$

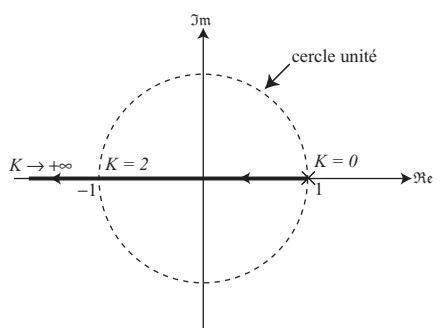

– intersection avec le cercle unité :  $z = -1 \Rightarrow K = \frac{1}{|H(-1)|} = 2$ 

Le système est stable en boucle fermée ssi le lieu des racines est à l'intérieur du disque unité, c'est-à-dire  $K < 2$ .

- $H(z) = \frac{z}{z}$  $z - 1$ 
	- un pôle  $p_1 = 1 \rightarrow n = 1 \Rightarrow$  une branche
	- un zéro  $z_1 = 0 \rightarrow m = 1$
	- n − m = 0 ⇒ pas de direction asymptotique
	- point de départ : pôle  $p_1 = 1$
	- point d'arrivée : zéro  $z_1 = 0$

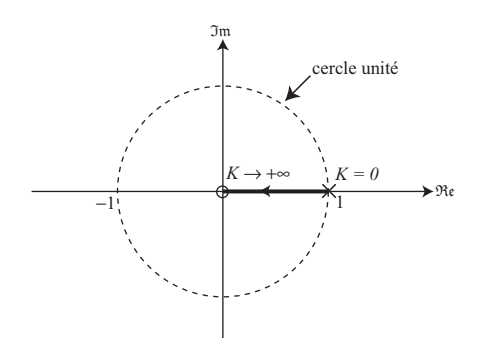

Le lieu des racines est toujours situé à l'intérieur du disque unité donc  $\forall K > 0$ , le système en boucle fermée est stable.

- $H(z) = \frac{z}{z}$  $\frac{z}{(z-a)^2}$   $(a>0)$ 
	- deux pôles  $p_1 = p_2 = a \rightarrow n = 2 \Rightarrow$  deux branches
	- un zéro  $z_1 = 0 \rightarrow m = 1$
	- $n m = 1 \Rightarrow$  une direction asymptotique  $(Ox, O\Delta) = \pi$
	- point de départ : pôles  $p_1 = p_2 = a$
	- points d'arrivée : zéro  $z_1 = 0$  et direction asymptotique ( $Ox, O\Delta$ )
	- $-$  point de séparation de l'axe réel :

$$
\frac{1}{\alpha} = \frac{1}{\alpha - a} + \frac{1}{\alpha - a} \Leftrightarrow \frac{1}{\alpha} = \frac{2}{\alpha - a} \Leftrightarrow \alpha = -a
$$

 $-$  gain au point de séparation de l'axe réel :

$$
K = \frac{1}{|H(-a)|} = 4a
$$

 $-$  parties du lieu des racines sur l'axe réel :

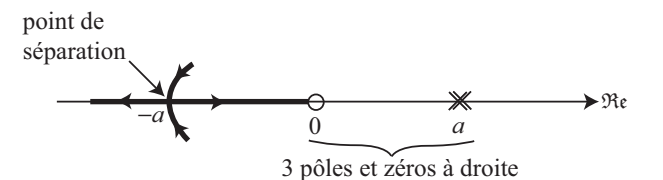

– lieu des racines complexes : d'après la condition des angles :

$$
\arg H(z) = \pi + 2k\pi \text{ avec } z = x + jy
$$

$$
\Leftrightarrow \arg(z) - 2\arg(z - a) = \pi + 2k\pi \Leftrightarrow \arctan\left(\frac{y}{x}\right) - 2\arctan\left(\frac{y}{x - a}\right) = \pi
$$

$$
\Leftrightarrow \arctan\left(\frac{y}{x}\right) - \arctan\left(\frac{y}{x - a}\right) = \arctan\left(\frac{y}{x - a}\right) + \pi \Leftrightarrow \frac{\frac{y}{x} - \frac{y}{x - a}}{1 + \frac{y^2}{x(x - a)}} = \frac{y}{x - a}
$$

$$
\Leftrightarrow \frac{1}{x} - \frac{1}{x - a} = \frac{1}{x - a} + \frac{y^2}{x(x - a)^2} \Leftrightarrow \frac{-ax + a^2}{x(x - a)^2} = \frac{x^2 - ax + y^2}{x(x - a)^2} \Leftrightarrow x^2 + y^2 = a^2
$$

 $\Rightarrow$  le lieu des racines complexes est un cercle de centre O et de rayon a.

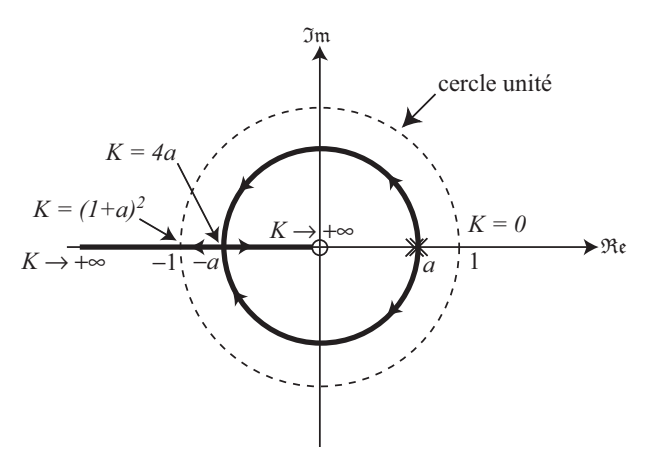

Le système est stable en boucle fermée ssi le lieu des racines est à l'intérieur du disque unité, c'est-à-dire  $K < (1 + a)^2$ .

- $H(z) = \frac{z + 0.5}{(1 + z)^2}$  $z(z-1)(z+1)$ – trois pôles :  $p_1 = 0$ ,  $p_2 = 1$ ,  $p_3 = -1$  →  $n = 3$  ⇒ trois branches
	- un zéro  $z_1 = -0.5 \rightarrow m = 1$
	- $n m = 2 \rightarrow$  deux directions asymptotiques  $(Ox, O\Delta_1) = \frac{\pi}{2}, (Ox, O\Delta_2) = \frac{3\pi}{2}$
	- intersection des asymptotes :

$$
\sigma = \frac{p_1 + p_2 + p_3 - z_1}{n - m} = \frac{0 + 1 - 1 - (-0.5)}{3 - 1} = 0.25
$$

 $-$  points de séparation de l'axe réel :

$$
\frac{1}{\alpha+0.5} = \frac{1}{\alpha} + \frac{1}{\alpha+1} + \frac{1}{\alpha-1} \Leftrightarrow \frac{1}{\alpha+0.5} = \frac{3\alpha^2 - 1}{\alpha^3 - \alpha} \Leftrightarrow 2\alpha^3 + 1.5\alpha^2 - 0.5 = 0
$$

cette équation admet une seule racine réelle :  $\alpha \approx 0.455$ 

 $-$  gain au point de séparation :

$$
K = \frac{1}{|H(\alpha)|} \approx 0{,}378
$$

 $-$  parties du lieu des racines sur l'axe réel :

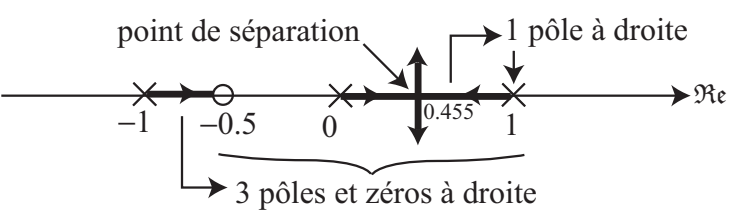

– intersections avec le cercle unité : on applique le critère de Routh modifié à l'équation caractéristique :

$$
1 + KH(z) = 0 \Leftrightarrow z^3 + (K - 1)z + 0,5K = 0
$$

on pose  $z = \frac{1+w}{1-w} \Rightarrow 0.5Kw^3 + (4+0.5K)w^2 + (4-2.5K)w + 15K = 0$ Tableau de Routh :

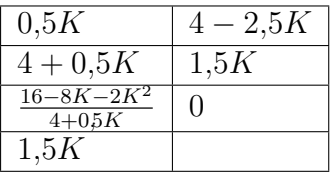

z est sur le cercle unité ⇔ w est imaginaire pur ⇔  $16-8K-2K^2 = 0 \Leftrightarrow K = 1,464$ 

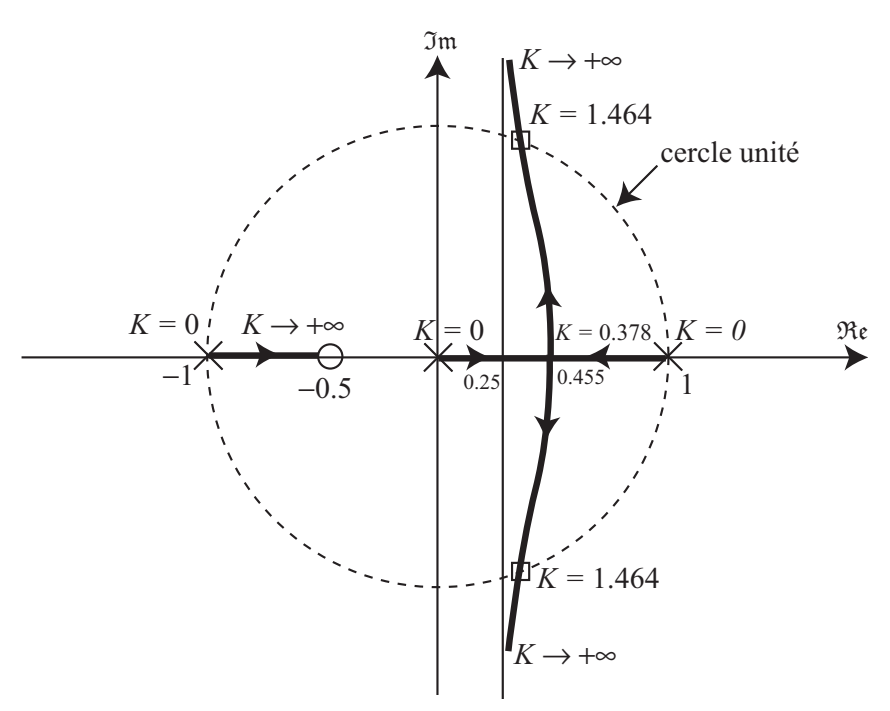

Le système est stable en boucle fermée ssi le lieu des racines est à l'intérieur du disque unité, c'est-à-dire  $K < 1,464$ .

# 4.4 Précision des systèmes échantillonnés en boucle fermée

Soit le système échantillonné suivant :

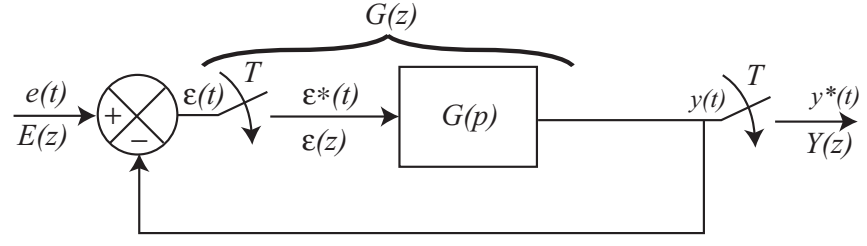

Ce système est d'autant plus précis que l'erreur  $\varepsilon^*(t)$  est faible. Fonction de transfert de l'erreur :

$$
\frac{\varepsilon(z)}{E(z)} = \frac{1}{1 + G(z)}
$$

Erreur en régime permanent :

$$
\varepsilon(\infty) = \lim_{n \to \infty} \varepsilon(nT)
$$

 $\mathbf D$ 'après le théorème de la valeur finale :

$$
\varepsilon(\infty) = \lim_{z \to 1} \left[ \frac{z - 1}{z} \varepsilon(z) \right] = \lim_{z \to 1} \left[ \frac{z - 1}{z} \frac{E(z)}{1 + G(z)} \right]
$$

L'erreur en régime permanent dépend :

- $\bullet$  du système;
- $\bullet$  du signal d'entrée.

La fonction de transfert en boucle ouverte peut s'écrire :

$$
G(z) = \frac{N(z)}{(z-1)^n D(z)}
$$

avec  $n \geq 0$  (*n* entier), nombre de pôles  $z = 1$ . On applique au système des entrées canoniques :

$$
e(t) = \Gamma(t) \quad \text{(échelon)} \qquad \rightarrow \quad E(z) = \frac{z}{z - 1}
$$
\n
$$
e(t) = t \qquad \text{(ramp)} \qquad \rightarrow \quad E(z) = \frac{7z}{(z - 1)^2}
$$
\n
$$
e(t) = t^2 \qquad \text{(accelération)} \qquad \rightarrow \quad E(z) = \frac{T^2 z (z + 1)}{(z - 1)^3}
$$
\n
$$
\vdots \qquad \qquad \vdots
$$
\n
$$
e(t) = t^m \qquad \qquad \rightarrow \quad E(z) = \frac{T^m z R(z)}{(z - 1)^{m + 1}} \text{ avec } R(1) \neq 0
$$

Ainsi :

$$
\varepsilon(\infty) = \lim_{z \to 1} \left[ \frac{z - 1}{z} \frac{T^m z R(z)}{(z - 1)^{m+1}} \frac{1}{1 + \frac{N(z)}{(z - 1)^n D(z)}} \right] = \lim_{z \to 1} \left[ \frac{T^m R(z)}{(z - 1)^m} \frac{(z - 1)^n D(z)}{(z - 1)^n D(z) + N(z)} \right]
$$

$$
= \lim_{z \to 1} \left[ (z - 1)^{n - m} \frac{T^m R(z) D(z)}{(z - 1)^n D(z) + N(z)} \right]
$$

Donc :

$$
\varepsilon(\infty) = \begin{cases} 0 & \text{si } n > m \\ \text{cste} & \text{si } n = m \\ \infty & \text{si } n < m \end{cases}
$$

Exemples d'erreurs statiques :

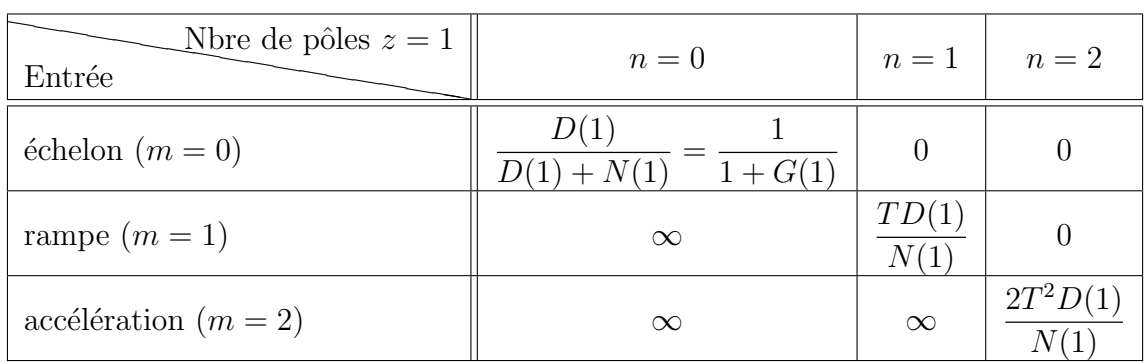

# Chapitre 5

# Synthèse des systèmes asservis linéaires échantillonnés

## 5.1 Principe

La synthèse d'un système asservi consiste à introduire un correcteur pour améliorer les performances du système en termes de :

- $\bullet$  stabilité;
- $\bullet$  précision;
- rapidité.

Correcteur continu :

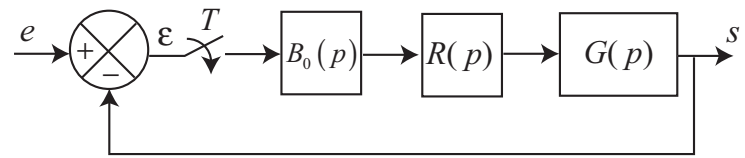

Fonction de transfert en boucle fermée :

$$
F(z) = \frac{S(z)}{E(z)} = \frac{B_0 \widehat{RG}(z)}{1 + B_0 \widehat{RG}(z)}
$$

Problème : la fonction de transfert  $R(z)$  du correcteur est indissociable de celle du processus, donc à chaque modification du correcteur, on doit recalculer la fonction de transfert en boucle fermée pour évaluer les performances de l'asservissement : difficile en pratique. Solution : séparer la fonction de transfert du correcteur de celle du processus :

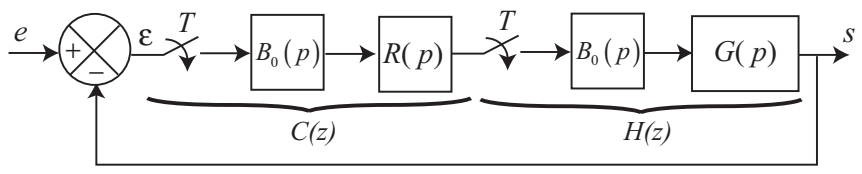

avec :

- $C(z)$ : correcteur échantillonné;
- $H(z)$ : modèle discret du processus continu  $G(p)$ .

On peut également définir directement un correcteur numérique, sans passer par l'échantillonnage d'un correcteur continu :

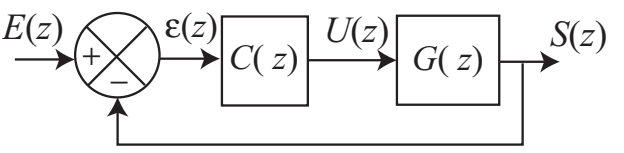

avec :

- $C(z)$ : correcteur numérique (calculateur);
- $H(z)$ : processus discrétisé.

On obtient ainsi un schéma de *commande numérique directe*. Le correcteur numérique  $C(z)$  est défini par sa fonction de transfert :

$$
C(z) = \frac{U(z)}{\varepsilon(z)} = \frac{b_m z^m + b_{m-1} z^{m-1} + \ldots + b_0}{a_n z^n + a_{n-1} z^{n-1} + \ldots + a_0}
$$

avec  $a_n \neq 0$  et  $n \geq m$  (causalité du correcteur).

Un correcteur numérique est un calculateur sur lequel est programmée l'équation de récurrence obtenue à partir de  $C(z)$ :

$$
u(kT) = f(\varepsilon(kT), \varepsilon((k-1)T), \dots, u((k-1)T), \dots)
$$

Exemples de correcteurs numériques :

- correcteur proportionnel :  $C(z) = b_0$ ;
- correcteur intégral :  $C(z) = \frac{b_1 z}{z}$  $z - 1$ ;
- correcteur proportionnel intégral(PI) :  $C(z) = \frac{b_1z + b_0}{1}$  $z - 1$ ;
- correcteur proportionnel intégral dérivé (PID) :  $C(z) = \frac{b_2 z^2 + b_1 z + b_0}{z}$  $\frac{z(z-1)}{z(z-1)}$ ;
- correcteur proportionnel dérivé (PD) :  $C(z) = \frac{b_1z + b_0}{z}$ z ;
- correcteur PD2 :  $C(z) = \frac{b_2 z^2 + b_1 z + b_0}{2}$  $\frac{1}{z^2}$ .

 $Remarque$ : la régulation numérique est plus efficace que la régulation continue car on n'est pas limité par des contraintes de réalisation matérielle des correcteurs puisque ce sont des algorithmes programmés sur un calculateur.

Il existe différentes méthodes de synthèse des correcteurs numériques :

- extension des méthodes du continu ;
- $\bullet$  méthode des pôles dominants ;
- $\bullet$  synthèse à temps de réponse minimum;
- $\bullet$  régulateur RST ...

### 5.2 Extension des méthodes du continu

Le principe de l'extension des méthodes du continu consiste à transformer l'asservissement numérique en un asservissement continu équivalent, puis à effectuer la synthèse de cet asservissement continu et enfin déterminer un correcteur numérique par une transformation inverse :

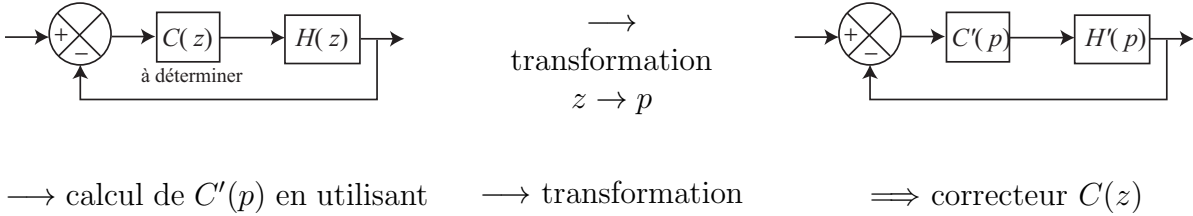

les méthodes du continu (abaque de Black, marge de gain, marge de phase, . . .)

inverse  $p \to z$ 

Exemple de transformation  $z \to p$ :

$$
z = e^{Tp} = \frac{e^{\frac{Tp}{2}}}{e^{-\frac{Tp}{2}}} \approx \frac{1 + \frac{Tp}{2}}{1 - \frac{Tp}{2}} \Leftrightarrow p \approx \frac{2}{T} \frac{z - 1}{z + 1}
$$
: transformation homographic (Tustin)

Si on pose  $w =$  $T p$ 2 , on obtient la transformée en  $w$  :

$$
z = \frac{1+w}{1-w} \Leftrightarrow w = \frac{z-1}{z+1}
$$

La transformée en  $w$  constitue une approximation de la variable  $z$  dans le plan  $p$ . Pour  $z = e^{Tp}$  et  $p = i\omega$ , on obtient :

$$
w = \frac{z - 1}{z + 1} = \frac{e^{j\omega T} - 1}{e^{j\omega T} + 1} = \frac{e^{j\frac{\omega T}{2}} - e^{-j\frac{\omega T}{2}}}{e^{j\frac{\omega T}{2}} + e^{-j\frac{\omega T}{2}}} = j \tan \frac{\omega T}{2}
$$

En posant :

$$
v=\tan\frac{\omega T}{2}
$$

on obtient :

$$
w = jv
$$

La variable v joue donc le rôle d'une pulsation qui varie de 0 à +∞ lorsque  $\omega$  varie de 0 à  $\frac{\pi}{T} = \frac{\omega_e}{2}$  $\frac{\partial e}{2}$  ( $\omega_e$ : pulsation d'échantillonnage).

On calcule donc  $H(w) = H(z)|_{z=\frac{1+w}{1-w}}$  puis on prend  $w = jv$  et on trace les lieux de Bode ou de Black de  $H(jv)$ , ensuite on corrige la fonction de transfert  $H(jv)$  à l'aide d'un correcteur  $C(w)$  qui permet d'imposer des marges de stabilité spécifiées et enfin on détermine de correcteur numérique  $C(z) = C(w)|_{w = \frac{z-1}{z+1}}$ .

### 5.3 Méthode des pôles dominants (Méthode de Zdan)

Cette méthode consiste à déterminer un correcteur  $C(z)$  tel que le système en boucle fermée se comporte comme un système du second ordre défini par ses paramètres  $\xi$  (amortissement) et  $\omega_0$  (pulsation naturelle), en imposant l'existence de deux pôles dominants complexes conjugés, les autre pôles étant de module négligeable  $( $0,1$  par exemple).$ Si la fonction de transfert en boucle fermée est :

$$
F(z) = \frac{A(z)}{B(z)}
$$

on doit avoir :

$$
B(z)=(z-p_0)(z-\bar{p}_0)(z-\varepsilon_1)\dots(z-\varepsilon_n)
$$

où  $p_0$  et  $\bar{p}_0$  sont les pôles complexes conjugués dominants et les  $\varepsilon_i$  sont les pôles de module négligeable.

La méthode des pôles dominants consiste à déterminer un correcteur  $C(z)$  tel que :

- $C(z)$  compense les pôles et zéros stables de la fonction de transfert en boucle ouverte  $H(z)$  (pôles et zéros de module inférieur à 1);
- $C(z)$  comporte autant de pôles à  $z = 1$  que nécessaire pour annuler l'erreur en régime permanent pour une entrée échelon donnée (position, vitesse, ...). Les pôles à  $z = 1$  sont introduits sous la forme de facteurs  $\frac{z}{z-1}$  (intégrateurs);
- $C(z)$  contient un gain ajustable;
- $C(z)$  contient une fraction rationelle du type  $\frac{z+A}{z+B}$  apportant les paramètres de réglage permettant de satisfaire les spécifications imposées en boucle fermée.

Exemple d'application : asservissement de position d'un moteur à courant continu :

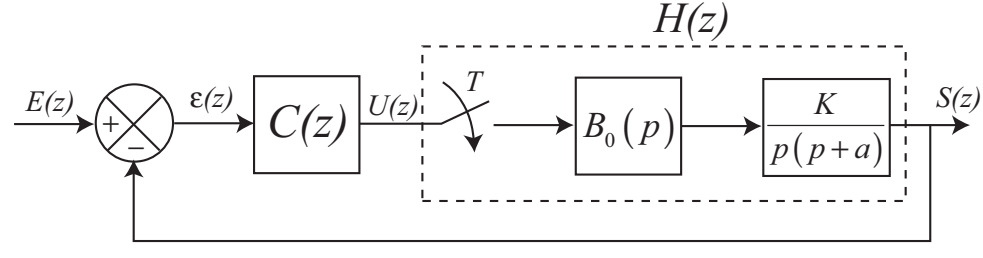

avec  $K = 60$ ,  $a = 5$  et  $T = 0.08$ . On a :

$$
H(z) = \frac{0,169z + 0,148}{z^2 - 1,67z + 0,67} = 0,169 \frac{z + 0,876}{(z - 1)(z - 0,67)}
$$

Spécifications imposées : le système en boucle fermée se comporte comme un second ordre caractérisé par  $\omega_0 = 15$  rad/s et  $\xi = 0.6$ , avec une erreur nulle pour une entrée rampe.

Structure du correcteur :

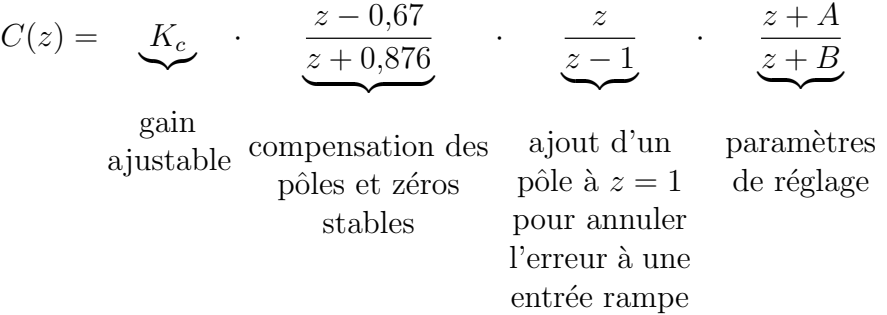

Fonction de transfert en boucle fermée :

$$
F(z) = \frac{C(z)H(z)}{1 + C(z)H(z)}
$$

On doit identifier les racines de l'équation caractéristique en boucle fermée :

$$
1 + C(z)H(z) = 0
$$

avec celles d'un second ordre continu d'équation caractéristique :

$$
p^2 + 2\xi\omega_0 p + \omega_0^2 = 0
$$

Les racines de cette équation sont :

$$
\begin{cases}\n p_1 = -\xi \omega_0 + j\omega_0 \sqrt{1 - \xi^2} = -9 + 12j \\
 p_2 = -\xi \omega_0 - j\omega_0 \sqrt{1 - \xi^2} = -9 - 12j = \bar{p}_1\n\end{cases}
$$

Ainsi, le système échantillonné en boucle fermée doit posséder les deux pôles complexes conjugués :

$$
\begin{cases} z_1 = e^{Tp_1} = e^{-0.72 + j0.96} \\ z_2 = e^{Tp_2} = e^{-0.72 - j0.96} = \bar{z}_1 \end{cases}
$$

Equation caractéristique du système en boucle fermée :

$$
1 + C(z)H(z) = 0 \Leftrightarrow 1 + 0,169K_c \frac{z}{(z-1)^2} \frac{z+A}{z+B} = 0
$$

$$
\Leftrightarrow (z-1)^2(z+B) + 0,169K_c z(z+A) = 0
$$

Si on choisit le troisième pôle égal à  $0$ , alors on a :

$$
B = 0
$$

et l'équation caractéristique en boucle fermée devient :

$$
(z-1)2 + 0.169Kc(z+A) = 0 \Leftrightarrow z2 + (0.169Kc - 2)z + 0.169KcA + 1 = 0
$$

On identifie cette équation avec l'équation caractéristique imposée en boucle fermée :

$$
(z - z1)(z - z2) = z2 - (z1 + z2)z + z1z2 = 0
$$

Ainsi :

$$
0,169K_c - 2 = -(z_1 + z_2) = -2e^{-0.72} \cos 0.96 = -0.56 \Rightarrow K_c = 8.5
$$

et

$$
0,169KcA + 1 = z1z2 = e-2×0,72 = 0,24 \Rightarrow A = -0,53
$$

d'où la fonction de transfert du correcteur :

$$
C(z) = 8.5 \cdot \frac{(z - 0.67)(z - 0.53)}{(z + 0.876)(z - 1)}
$$

On en déduit l'équation de récurrence de la commande à programmer :

$$
C(z) = \frac{U(z)}{\varepsilon(z)} = \frac{8,5z^2 - 10,2z + 3,02}{z^2 - 0,124z - 0,876} = \frac{8,5 - 10,2z^{-1} + 3,02z^{-2}}{1 - 0,124z^{-1} - 0,876z^{-2}}
$$

 $\Rightarrow u(kT) = 0,124u((k-1)T)+0,876u((k-2)T)+8,5\varepsilon(kT)-10,2\varepsilon((k-1)T)+3,02\varepsilon((k-2)T)$ 

Effet du correcteur sur le lieu des pôles du système en boucle fermée :

• lieu des pôles sans compensation :

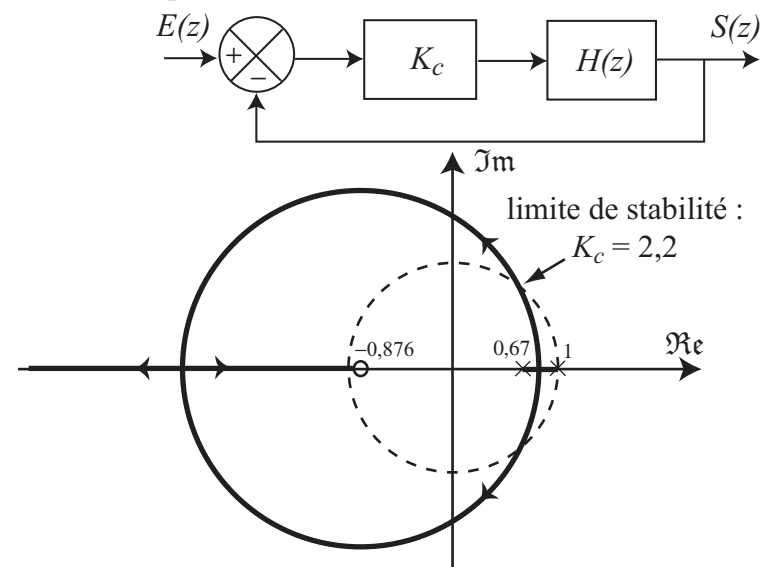

• lieu des pôles avec compensation :

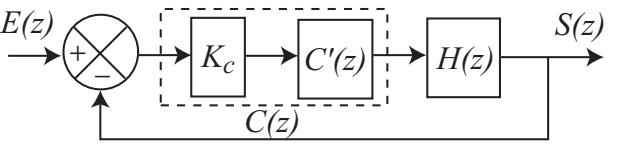

 $(z+0,876)(z-1)$ 

avec

ENIT cours de commande num´erique J. HAGGEGE - 2012 `

 $C'(z) = \frac{(z - 0.67)(z - 0.53)}{(z - 0.975)(z - 1)}$ 

Fonction de transfert en boucle ouverte avec compensation :

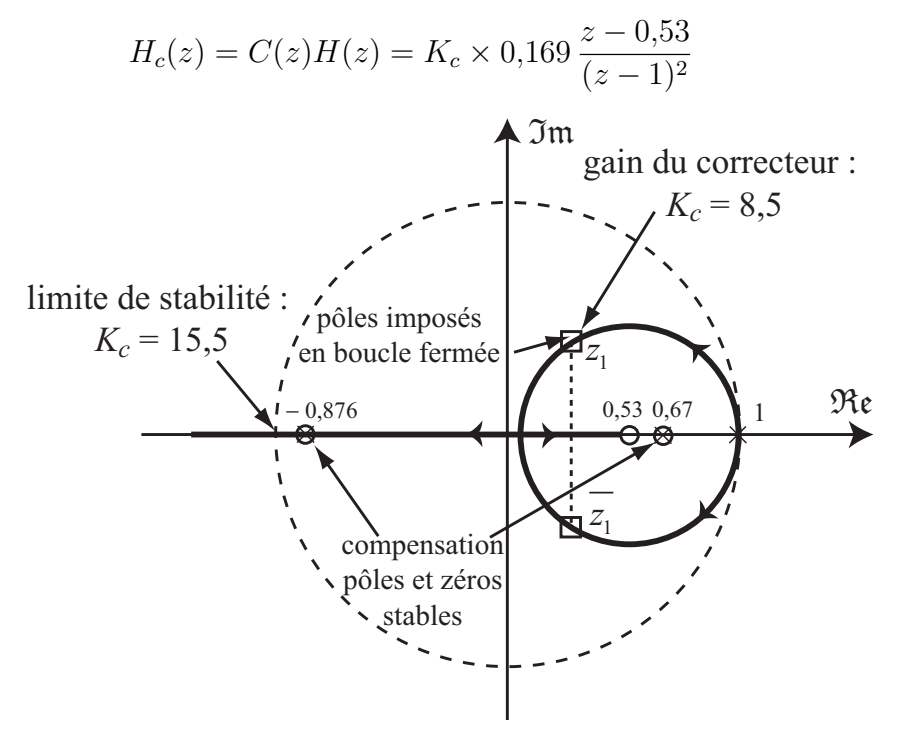

### 5.4 Synthèse à temps de réponse minimum

Cette méthode consiste à déterminer un corecteur tel que l'erreur s'annule en un nombre fini et minimal de périodes d'échantillonnage (système dead beat) et reste nulle par la suite :

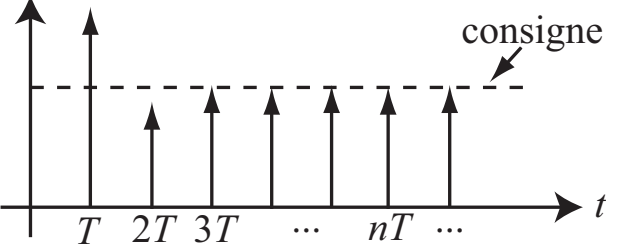

Le système est dit à réponse plate ou réponse pile. Détermination du correcteur :

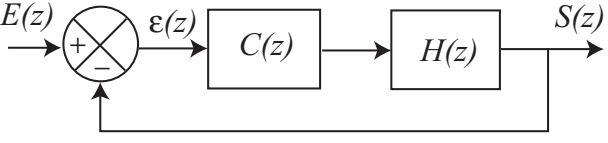

Fonction de transfert en boucle fermée :

$$
F(z) = \frac{C(z)H(z)}{1 + C(z)H(z)} = \frac{S(z)}{E(z)} \Leftrightarrow F(z) + C(z)H(z)F(z) = C(z)H(z)
$$

$$
\Leftrightarrow F(z) = C(z)H(z)[1 - F(z)] \Leftrightarrow C(z) = \frac{1}{H(z)} \frac{F(z)}{1 - F(z)}
$$

On recherche la fonction de transfert en boucle fermée  $F(z)$  à imposer pour annuler l'erreur pour des entrées de référence :

• échelon de position :  $e(t) = \Gamma(t) \rightarrow E(z) = \frac{z}{z}$  $z-1$ • échelon de vitesse :  $e(t) = t \rightarrow E(z) = \frac{Tz}{\sqrt{z}}$  $(z-1)^2$ • échelon d'accélération :  $e(t) = t^2$   $\rightarrow$   $E(z) = \frac{\hat{T}^2 z(z+1)}{(1+z^2)}$  $(z-1)^3$ . . . . . .

• ... 
$$
e(t) = t^m
$$
  $\rightarrow E(z) = \frac{T^m R(z)}{(z-1)^{m+1}} = \frac{T^m z^{-m-1} R(z)}{(1-z^{-1})^{m+1}}$   
avec  $R(z)$ : polynôme tel que  $R(1) \neq 0$ 

En régime permanent :

$$
\varepsilon(z) = E(z) - S(z) = E(z) - F(z)E(z) = [1 - F(z)]E(z)
$$
  
\n
$$
\Rightarrow \varepsilon(\infty) = \lim_{z \to 1} (1 - z^{-1})\varepsilon(z) = \lim_{z \to 1} (1 - z^{-1}) [1 - F(z)] E(z)
$$
  
\n
$$
= \lim_{z \to 1} (1 - z^{-1}) [1 - F(z)] \frac{T^m z^{-m-1} R(z)}{(1 - z^{-1})^{m+1}}
$$

Pour avoir  $\varepsilon(\infty) = 0$ , il faut que :

$$
[1 - F(z)] = (1 - z^{-1})^{m+1} Q(z)
$$

Pour que l'erreur s'annule en un nombre fini de périodes d'échantillonnage,  $Q(z)$  doit être un polynôme, et pour que ce nombre soit minimal, il faut que le degré de  $Q(z)$  soit minimal, d'où :

$$
Q(z) = 1
$$

Ainsi :

$$
F(z) = 1 - (1 - z^{-1})^{m+1}
$$

Ces polynômes sont appelés **prototypes minimaux**. Exemples de prototypes minimaux :

- erreur de position nulle  $(m = 0)$  $\rightarrow$   $F(z) = z^{-1}$
- erreur de vitesse nulle  $(m = 1) \rightarrow F(z) = 2z^{-1} z^{-2}$
- erreur d'accélération nulle  $(m = 2) \rightarrow F(z) = 3z^{-1} 3z^{-2} + z^{-3}$

Exemple : pour  $m = 0$  (entrée échelon de position) :

$$
S(z) = z^{-1}E(z) \Rightarrow s(kT) = e((k-1)T)
$$

 $d'$ où :

$$
s(0) = e(-T) = 0
$$
  
\n
$$
s(T) = e(0) = 1
$$
  
\n
$$
s(2T) = e(T) = 1
$$
  
\n:  
\n:  
\n
$$
s(nT) = e((n - 1)T) = 1
$$

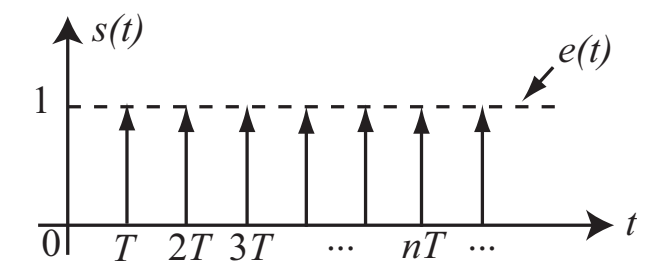

La sortie suit l'entrée avec un retard d'une période d'échantillonnage : temps de réponse minimum.

Remarque : l'erreur est nulle seulement aux instants d'échantillonnage : il peut y avoir des oscillations cachées entre deux périodes d'échantillonnage :

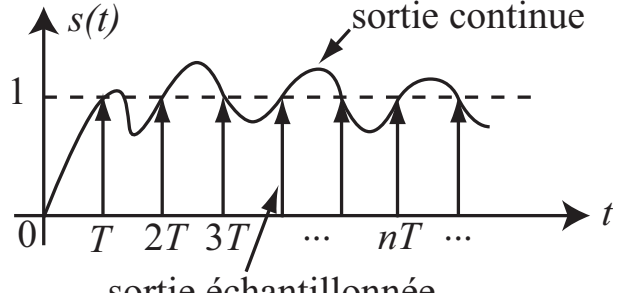

sortie échantillonnée

Exemple d'application : asservissement de position d'un moteur à courant continu :

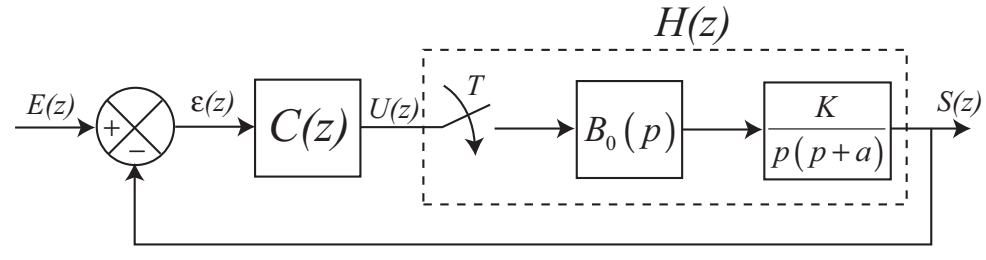

avec  $K = 60$ ,  $a = 5$  et  $T = 0.08$ . On a :

$$
H(z) = \frac{0,169z + 0,148}{z^2 - 1,67z + 0,67} = \frac{0,169z^{-1} + 0,148z^{-2}}{(1 - z^{-1})(1 - 0,67z^{-1})}
$$

Spécification imposée : temps de réponse minimum pour une entrée échelon de vitesse, d'où le prototype minimal :

$$
F(z) = 2z^{-1} - z^{-2}
$$

Fonction de transfert du correcteur :

$$
C(z) = \frac{1}{H(z)} \frac{F(z)}{1 - F(z)} = \frac{1}{H(z)} \frac{2z^{-1} - z^{-2}}{1 - 2z^{-1} + z^{-2}} = \frac{(1 - z^{-1})(1 - 0.67z^{-1})}{0.169z^{-1} + 0.148z^{-2}} \frac{2z^{-1} - z^{-2}}{(1 - z^{-1})^2}
$$

$$
= \frac{2z^{-1}(1 - 0.5z^{-1})(1 - 0.67z^{-1})}{0.169z^{-1}(1 + 0.876z^{-1})(1 - z^{-1})} = 11.8 \frac{1 - 1.17z^{-1} + 0.335z^{-2}}{1 - 0.124z^{-1} - 0.876z^{-2}} = \frac{U(z)}{\varepsilon(z)}
$$

d'où l'équation de récurrence de la commande à programmer :

$$
u(kT) = 0,124u((k-1)T) + 0,876u((k-2)T) + 11,8\varepsilon(kT) - 13,8\varepsilon((k-1)T) + 3,95\varepsilon((k-2)T)
$$

### 5.5 Régulateurs RST

Un régulateur RST permet d'imposer les pôles en boucle fermée. Sa structure est la suivante :

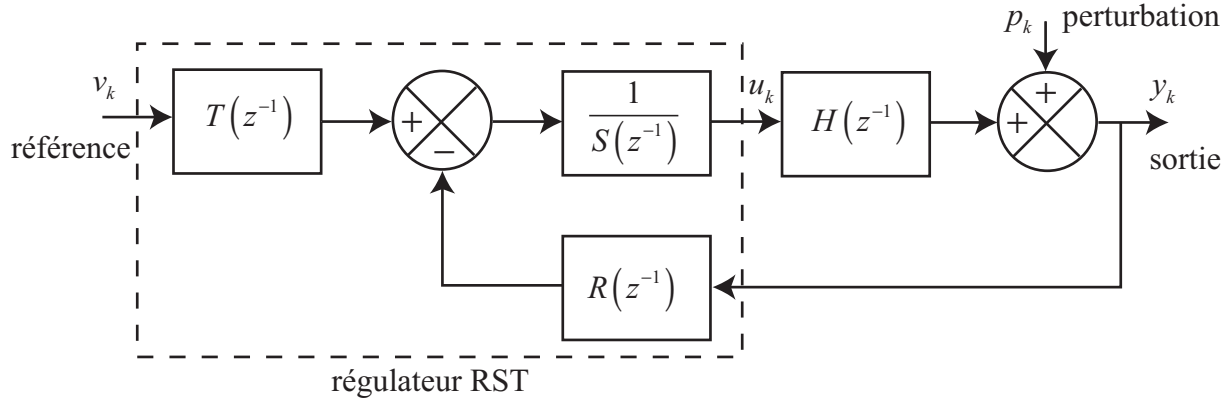

où :

- $H(z^{-1}) = \frac{B(z^{-1})}{A(z^{-1})}$  $A(z^{-1})$ : modèle discret du processus à commander ; •  $\int B(z^{-1}) = b_0 + b_1 z^{-1} + b_2 z^{-2} + \ldots + b_{n_B} z^{-n_B}$  $A(z^{-1}) = a_0 + a_1 z^{-1} + a_2 z^{-2} + \ldots + a_{n_A} z^{-n_A}$ : polynômes premiers entre eux;  $\sqrt{ }$  $R(z^{-1}) = r_0 + r_1 z^{-1} + r_2 z^{-2} + \ldots + r_{n_R} z^{-n_R}$
- $\int$  $\mathcal{L}$  $S(z^{-1}) = s_0 + s_1 z^{-1} + s_2 z^{-2} + \ldots + s_{n_S} z^{-n_S}$  $T(z^{-1}) = t_0 + t_1 z^{-1} + t_2 z^{-2} + \ldots + t_{n_T} z^{-n_T}$ : poynômes en  $z^{-1}$  à déterminer.

avec :

$$
n_A = \deg(A), n_B = \deg(B), n_R = \deg(R), n_S = \deg(S), n_T = \deg(T)
$$

La loi de commande  $u_k$  appliquée au processus est telle que :

$$
S(z^{-1})\underbrace{U(z^{-1})}_{\text{commande}} = T(z^{-1})\underbrace{V(z^{-1})}_{\text{reference}} - R(z^{-1})\underbrace{Y(z^{-1})}_{\text{sortie}}
$$

 $d'$ où :

$$
u_k = \frac{1}{s_0} \left[ -s_1 u_{k-1} - s_2 u_{k-2} - \dots - s_{n_S} u_{k-n_S} + t_0 v_k + t_1 v_{k-1} + \dots + t_{n_T} v_{k-n_T} \right. \\ \left. + r_0 y_k + r_1 y_{k-1} + \dots + r_{n_R} y_{k-n_R} \right]
$$

Fonction de transfert en boucle fermée :

$$
F(z^{-1}) = \frac{Y(z^{-1})}{V(z^{-1})} = \frac{T(z^{-1})\frac{1}{S(z^{-1})}\frac{B(z^{-1})}{A(z^{-1})}}{1 + R(z^{-1})\frac{1}{S(z^{-1})}\frac{B(z^{-1})}{A(z^{-1})}} = \frac{T(z^{-1})B(z^{-1})}{A(z^{-1})S(z^{-1}) + B(z^{-1})R(z^{-1})}
$$

Le principe du régulateur RST consiste à imposer les pôles du système en boucle fermée, c'est-à-dire le polynôme caractéristique désiré  $P(z^{-1})$ . On doit donc chercher  $R(z^{-1})$  et  $S(z^{-1})$  tels que :

$$
A(z^{-1})S(z^{-1}) + B(z^{-1})R(z^{-1}) = P(z^{-1})
$$

C'est une équation polynômiale ou équation diophantienne dans laquelle  $A, B$  et P sont donnés,  $S$  et  $R$  sont les inconnues.

Résolution de l'équation polynômiale  $AX + BY = C$ :  $Définitions$ :

• On appelle degré de l'équation polynômiale le nombre :

$$
N = \sup(\deg(AX), \deg(BY), \deg(C))
$$

• L'équation  $AX + BY = C$  est dite régulière si

$$
\deg(C)) < \deg(A)) + \deg(B))
$$

• La solution de  $AX + BY = C$  dans laquelle au moins un des deux polynômes X et  $Y$  est de degré minimal est appelée solution minimale.

 $The\acute{o}remes:$ 

• Si l'équation  $AX + BY = C$  est régulière alors les solutions minimales  $X_0$  et  $Y_0$  sont de degrés respectifs :

$$
\begin{cases} \deg(X_0) = \deg(B) - 1 \\ \deg(Y_0) = \deg(A) - 1 \end{cases}
$$

- $\bullet$  Une équation polynômiale non régulière admet deux solutions minimales :
	- une solution minimale en  $X, (X_0, Y_1)$  telle que :

$$
\deg(X_0) = \deg(B) - 1 \text{ et } \deg(Y_1) = \deg(C) - \deg(B)
$$

– une solution minimale en Y,  $(X_1, Y_0)$  telle que :

$$
\deg(X_1) = \deg(C) - \deg(A) \text{ et } \deg(Y_0) = \deg(A) - 1
$$

• Etant donnés un polynôme Z et un couple de solutions de l'équation  $AX + BY = C$ , le couple  $(X + BZ, Y - AZ)$  est aussi une solution.

Application au calcul des polynômes  $R$  et  $S$  du régulateur RST : L'équation polynomiale régulière  $A(z^{-1})S(z^{-1}) + B(z^{-1})R(z^{-1}) = P(z^{-1})$  peut s'écrire sous forme matricielle :

$$
\begin{pmatrix}\na_0 & 0 & \dots & 0 & b_0 & 0 & \dots & 0 \\
a_1 & a_0 & \ddots & \vdots & b_1 & b_0 & \ddots & \vdots \\
a_2 & a_1 & \ddots & 0 & \vdots & b_1 & \ddots & 0 \\
\vdots & a_2 & \ddots & a_0 & \vdots & \vdots & \ddots & b_0 \\
a_{n_A} & \vdots & \ddots & a_1 & b_{n_B} & \vdots & b_1 \\
\vdots & \ddots & \ddots & \vdots & \vdots & \ddots & \ddots & \vdots \\
0 & \dots & 0 & a_{n_A} & 0 & \dots & 0 & b_{n_B}\n\end{pmatrix}\n\begin{pmatrix}\ns_0 \\
s_1 \\
\vdots \\
s_n \\
r_0 \\
r_1 \\
\vdots \\
r_{n_R}\n\end{pmatrix}\n=\n\begin{pmatrix}\np_0 \\
p_1 \\
\vdots \\
p_n \\
0 \\
\vdots \\
0\n\end{pmatrix}
$$

La matrice carrée M de dimension  $(n_A + n_B) \times (n_A + n_B)$  est appelée matrice de Sylvester. Donc, les polynômes  $A(z^{-1}), B(z^{-1})$  et  $P(z^{-1})$  étant donnés, les coefficients des polynômes  $R(z^{-1})$  et  $S(z^{-1})$  contenus dans le vecteur x sont donnés par :

$$
x = M^{-1}p
$$

La matrice  $M^{-1}$  existe si et seulement si les polynômes A et B sont premiers entre eux. Calcul du polynôme  $T$  :

Cas de la régulation : la référence  $v_k$  est constante et on veut avoir  $y_k = v_k$  en régime permanent et en présence de perturbations.

La fonction de transfert en boucle fermée est :

$$
F(z^{-1}) = \frac{Y(z^{-1})}{V(z^{-1})} = \frac{T(z^{-1})B(z^{-1})}{P(z^{-1})}
$$

Pour avoir  $y_k = v_k$  en régime permanent, on doit avoir  $F(1) = 1$  (gain statique unitaire en boucle fermée). On peut donc choisir par exemple  $T(z^{-1}) = t_0 (=$  cste) tel que :  $\frac{t_0 B(1)}{P(1)} = 1$  $d'$ où :

$$
T(z^{-1}) = t_0 = \frac{P(1)}{B(1)}
$$

Pour rejeter les perturbations, on peut imposer la forme du polynôme  $S(z^{-1})$ :

 $S(z^{-1}) = (1 - z^{-1})^m S'(z^{-1}),$  avec  $deg(S') = deg(S) - m$ 

en introduisant m pôles  $z = 1$  (intégrateurs) pour annuler une perturbation de type  $\acute{e}$ chelon  $(m = 1)$ , rampe  $(m = 2)$ , ...

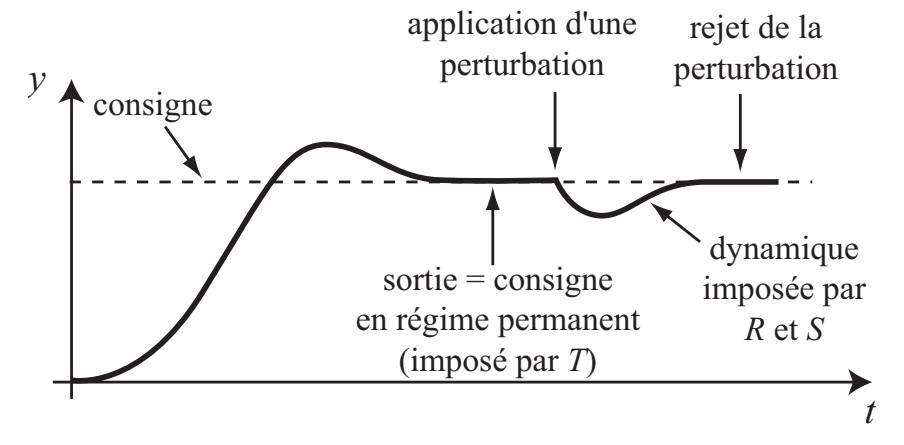

Cas de la poursuite : on veut que le système en boucle fermée se comporte comme un modèle de référence imposé, défini par la fonction de transfert :

$$
H_m(z^{-1}) = \frac{B_m(z^{-1})}{A_m(z^{-1})}
$$
 avec  $H_m(1) = 1$ 

On impose ainsi la dynamique de poursuite d'une consigne  $y_k^c$  variable. La référence  $v_k$  est telle que :

$$
V(z^{-1}) = H_m(z^{-1}) \underbrace{Y^c(z^{-1})}_{\text{consigne}}
$$

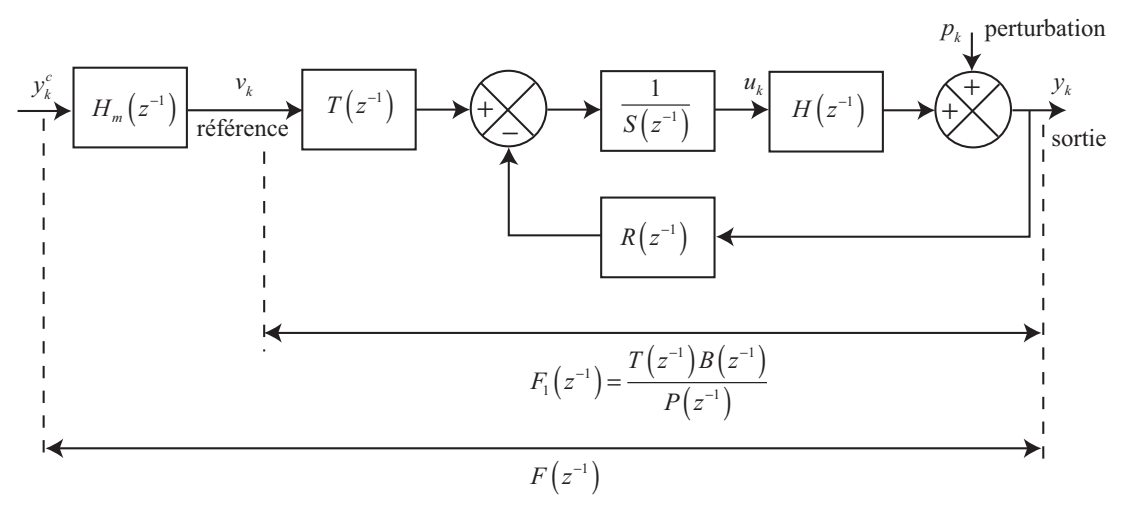

Si on choisit  $T(z^{-1}) = \beta P(z^{-1})$  alors  $F_1(z^{-1}) = \beta B(z^{-1})$ . On prend  $\beta = \frac{1}{B(1)}$  pour avoir un gain statique unitaire en boucle fermée. On a alors :

$$
F(z^{-1}) = \beta \frac{B(z^{-1})B_m(z^{-1})}{A_m(z^{-1})}
$$

Si les zéros du système à commander sont stables, alors on peut les simplifier en choisissant  $S(z^{-1})$  tel que :

$$
S(z^{-1}) = S'(z^{-1})B(z^{-1})
$$

d'où la fonction de transfert en boucle fermée :

$$
F(z^{-1}) = \beta \frac{B_m(z^{-1})}{A_m(z^{-1})}
$$

Ainsi, un régulateur RST permet de régler de manière indépendante la dynamique de régulation (rejet de perturbations) et celle de poursuite (suivi d'une consigne variable).

Remarque : l'implantation directe d'un régulateur RST conduit souvent à un signal de commande dont l'amplitude peut être très importante. Afin de garder cette amplitude dans un intervalle admissible  $[U_{\min}, U_{\max}]$ , on ajoute un dispositif d'anti-windup :

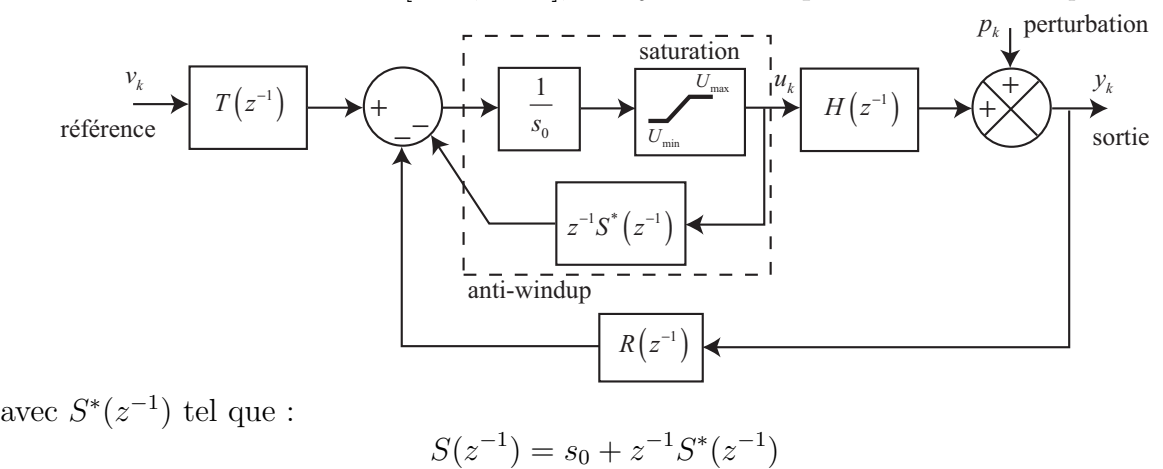

# Bibliographie

- [1] S. BELGHITH. Systèmes échantillonnés. Notes de cours manuscrites, ENIT, 1996/97.
- [2] E. DIEULESAINT and D. ROYER. Automatique Appliquée Systèmes linéaires de commande à signaux échantillonnés, volume 2. Masson, Paris, 1990.
- [3] M. KSOURI and P. BORNE. La commande par calculateur Application aux procédés industriels. Technip, Paris, 1999.
- [4] I.D. LANDAU, R. LOZANO, and M. M'SAAD. Adaptive Control. Springer, London, 1998.
- [5] P. LEFÈVRE. Techniques analogiques et numériques Analyse et synthèse des systèmes linéaires échantillonnés. Ecole supérieure d'électricité, Paris, 1973.
- [6] R. LONCHAMP. Commande numérique de systèmes dynamiques. Presses Polytechniques et Universitaires Romandes, Lausanne, 1995.
- [7] Y. SEVELY. Systèmes et asservissements linéaires échantillonnés. Dunod, Paris, 1989.
- [8] Ph. VANHEEGHE, C. SUEUR, and P. BORNE. Automatique des systèmes échantil $lonn\acute{e}s$ . Technip, Paris, 2001.